# **Leçons d'InSitu**

# Sur fond gris, les questionnements communs aux deux cycles 3 et 4

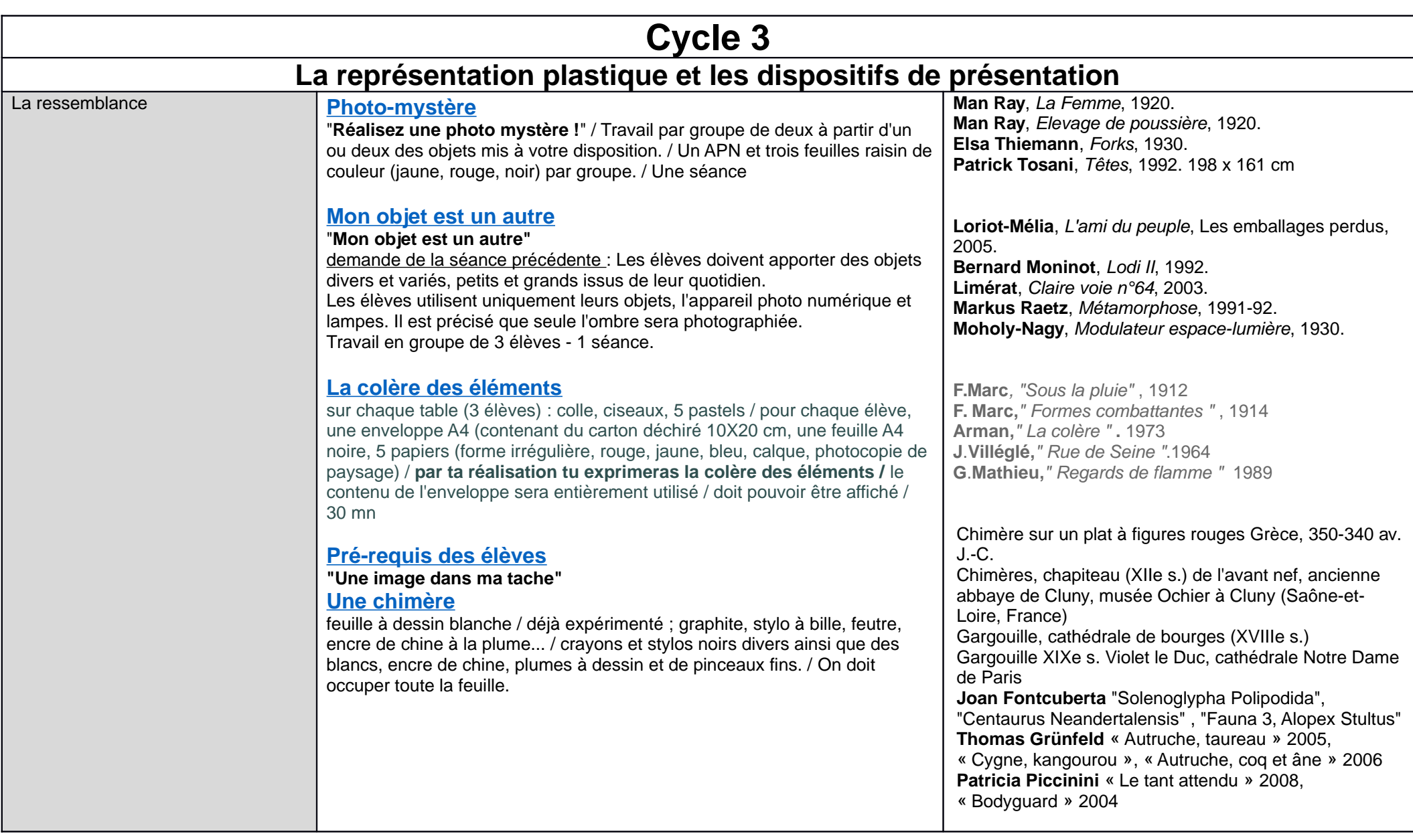

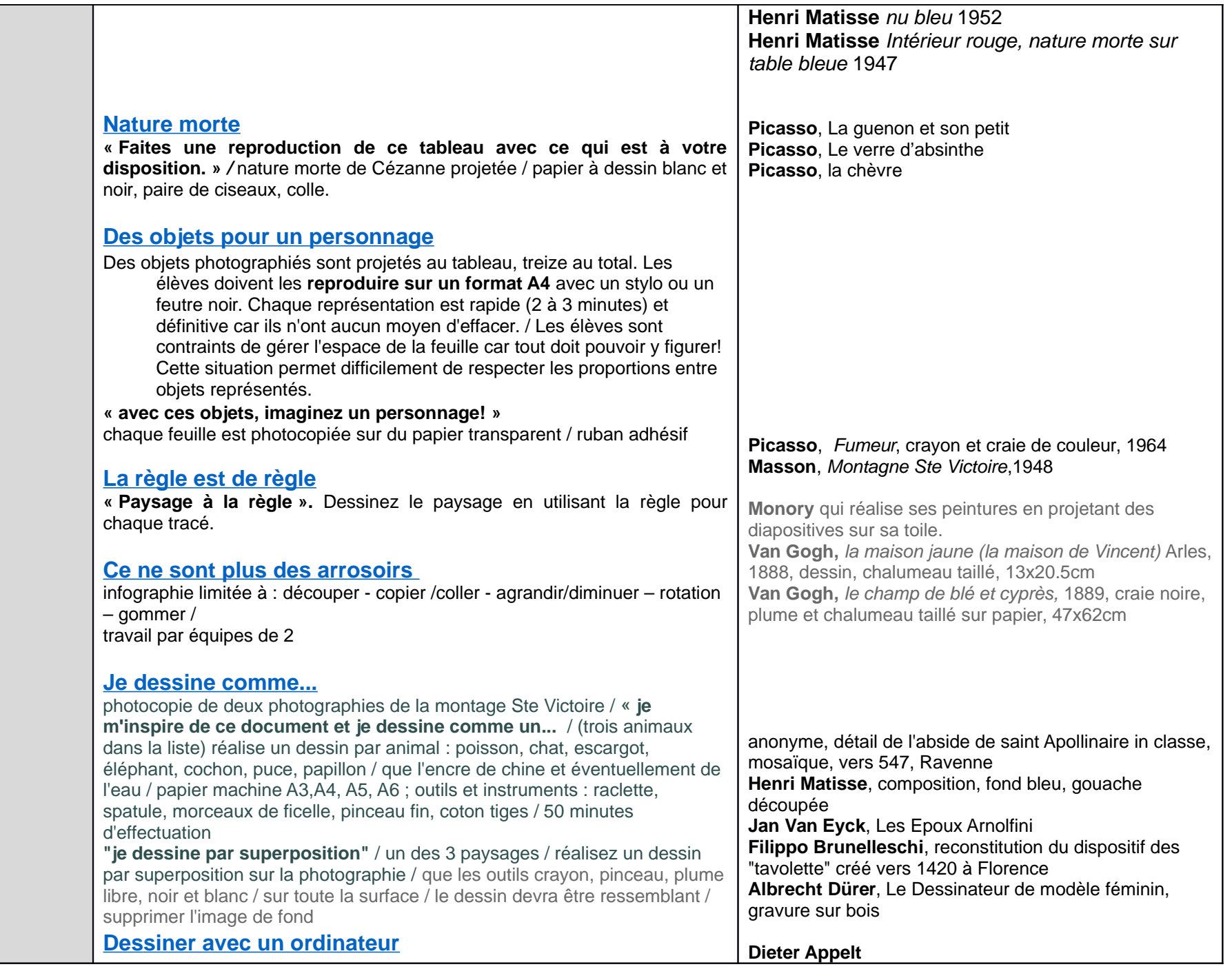

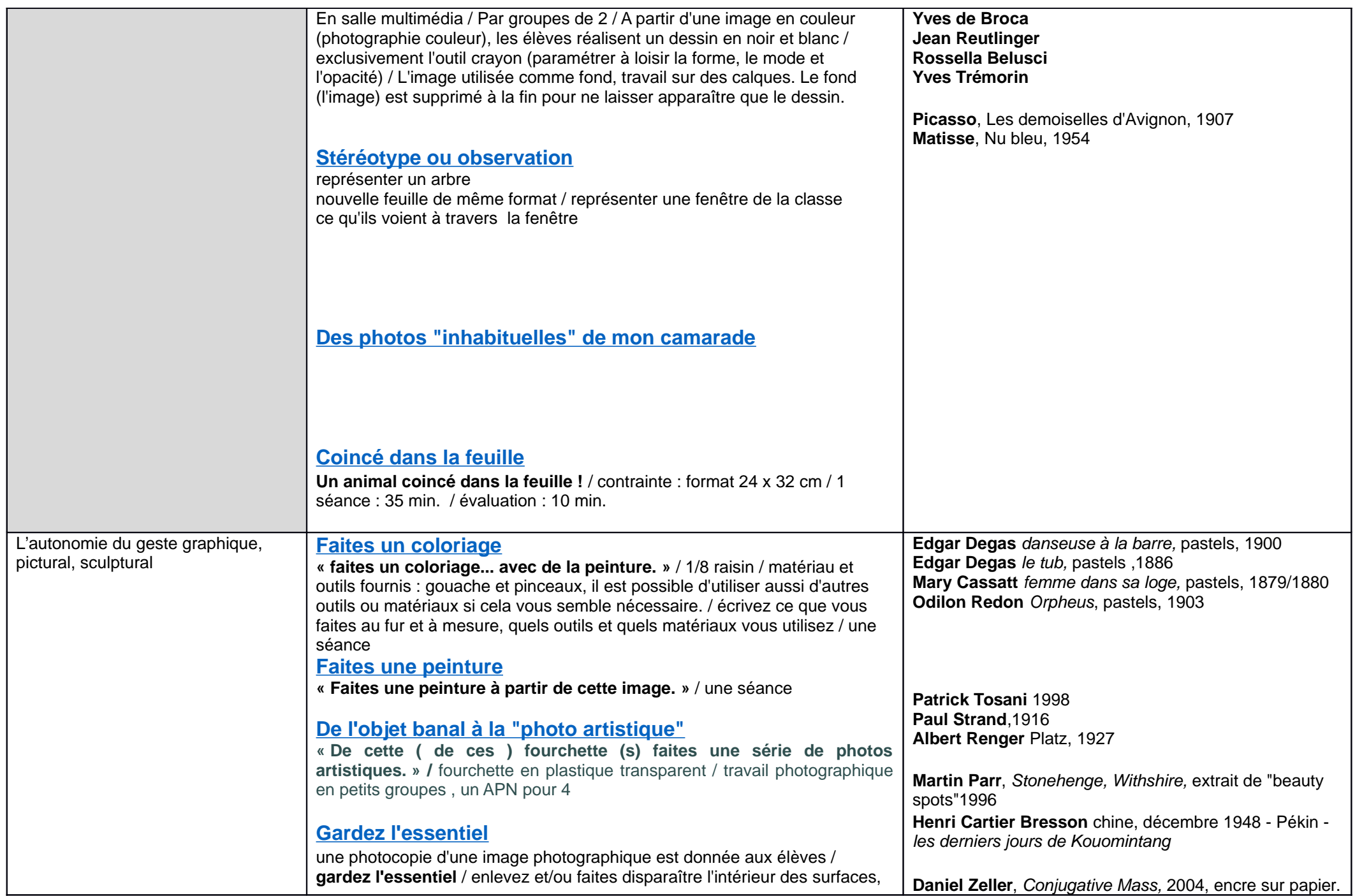

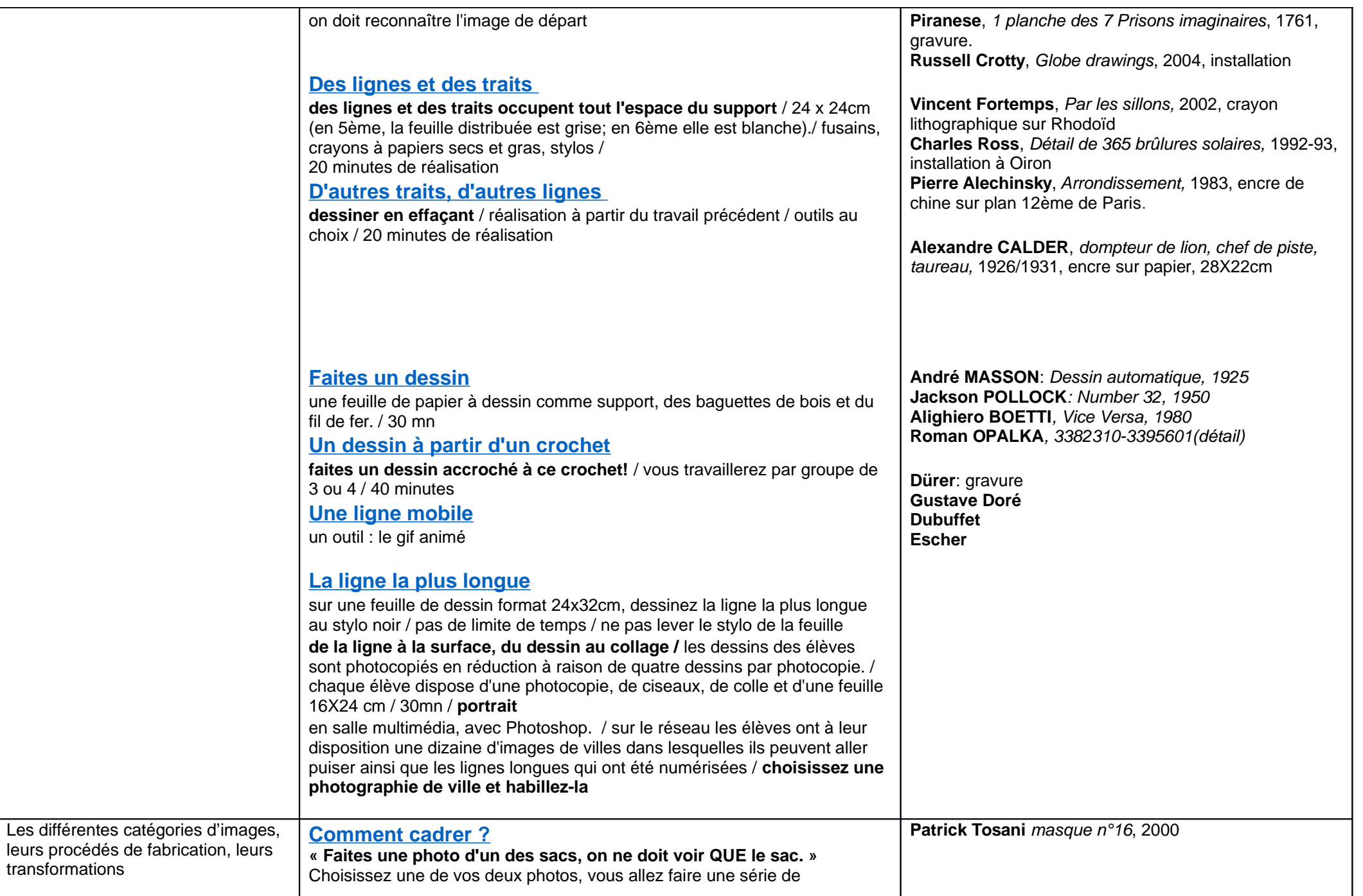

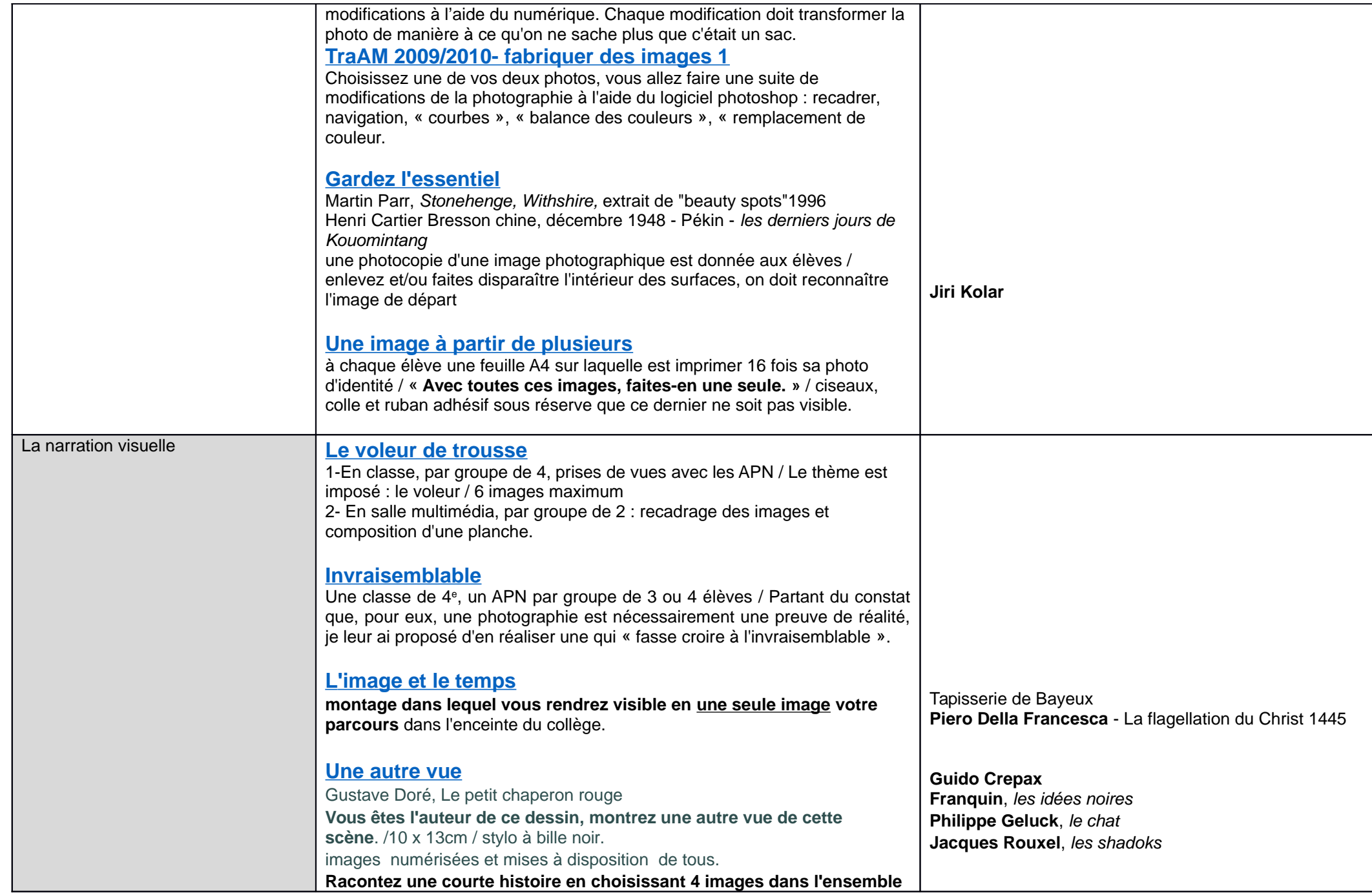

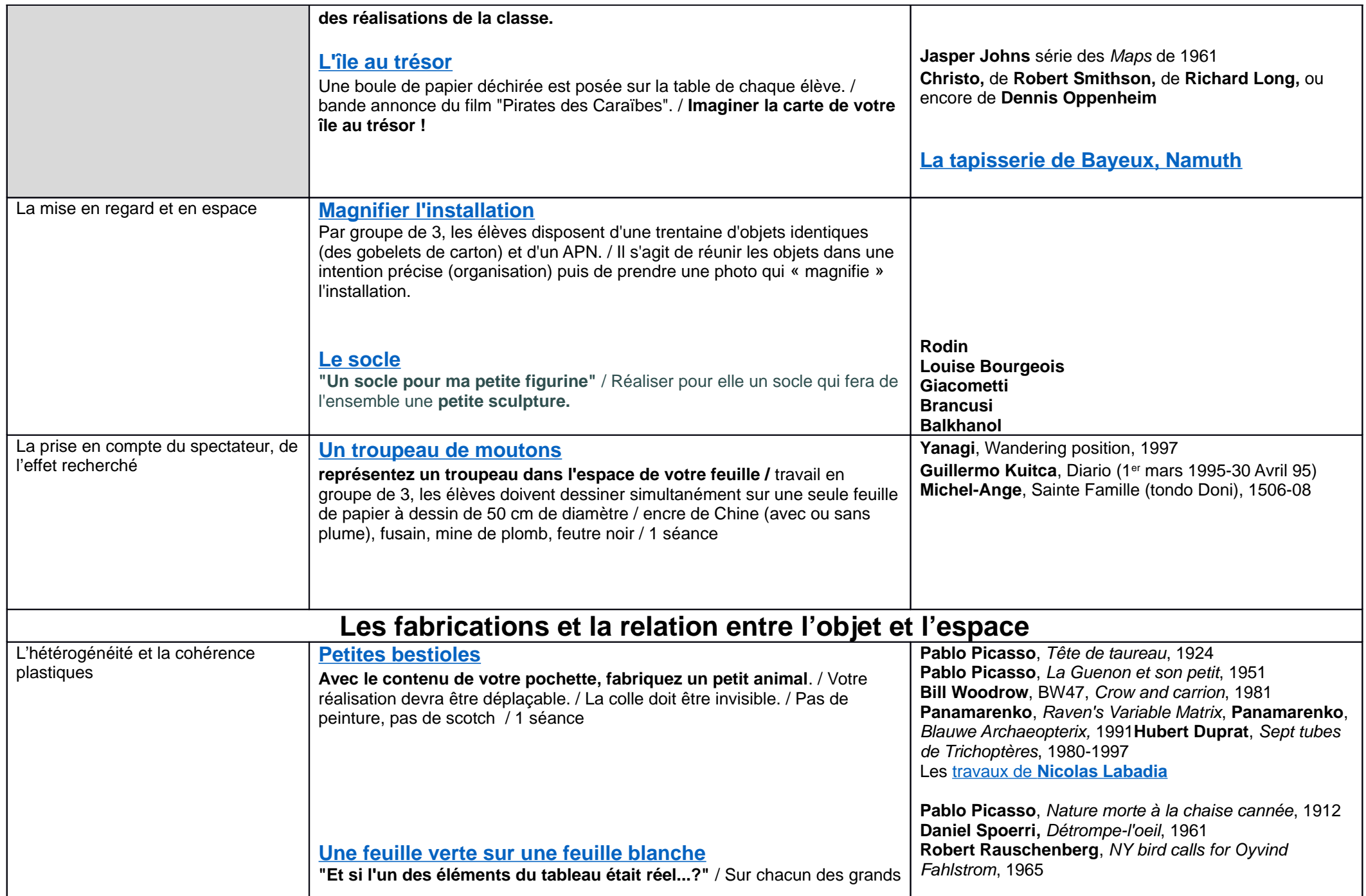

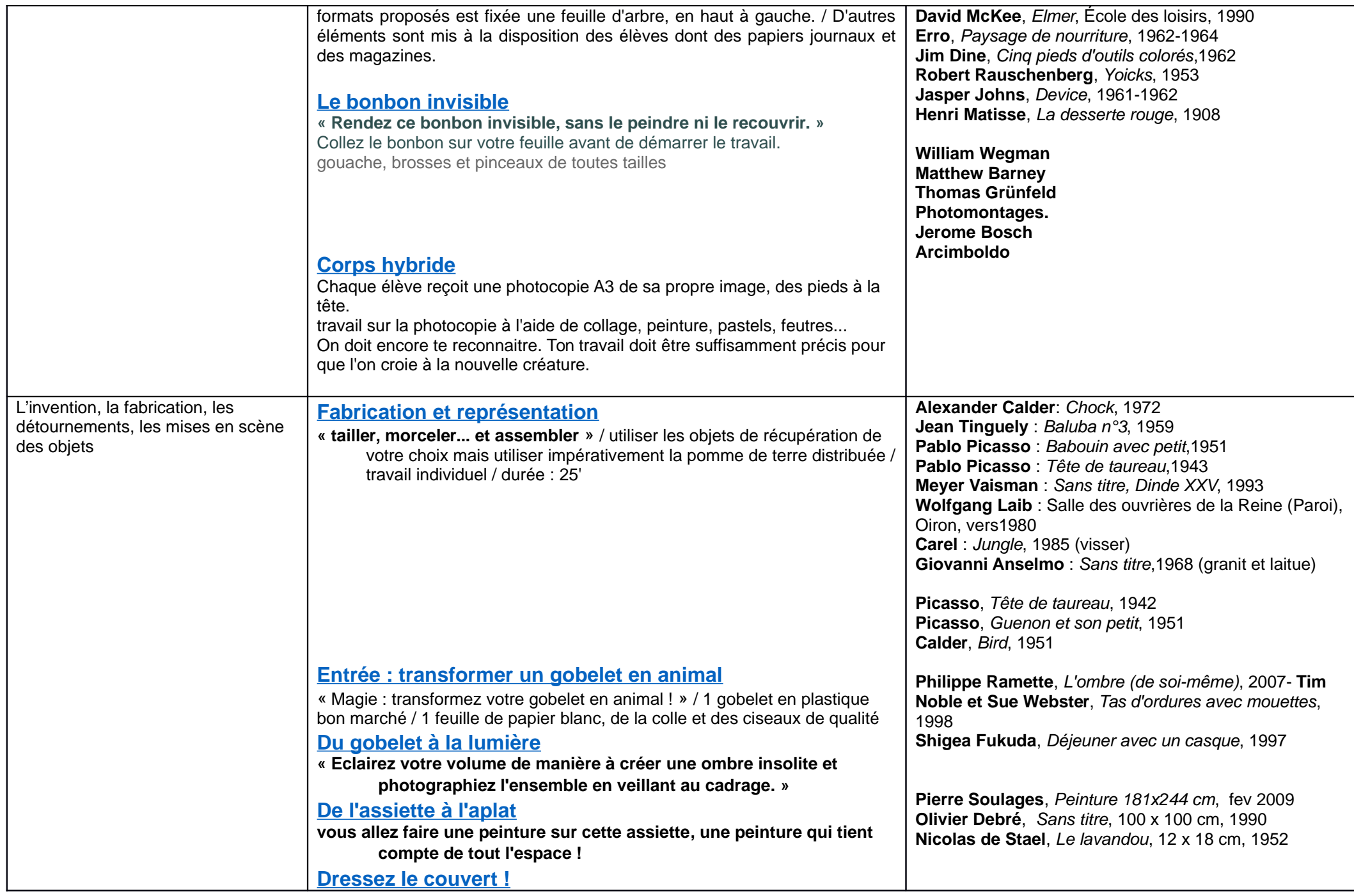

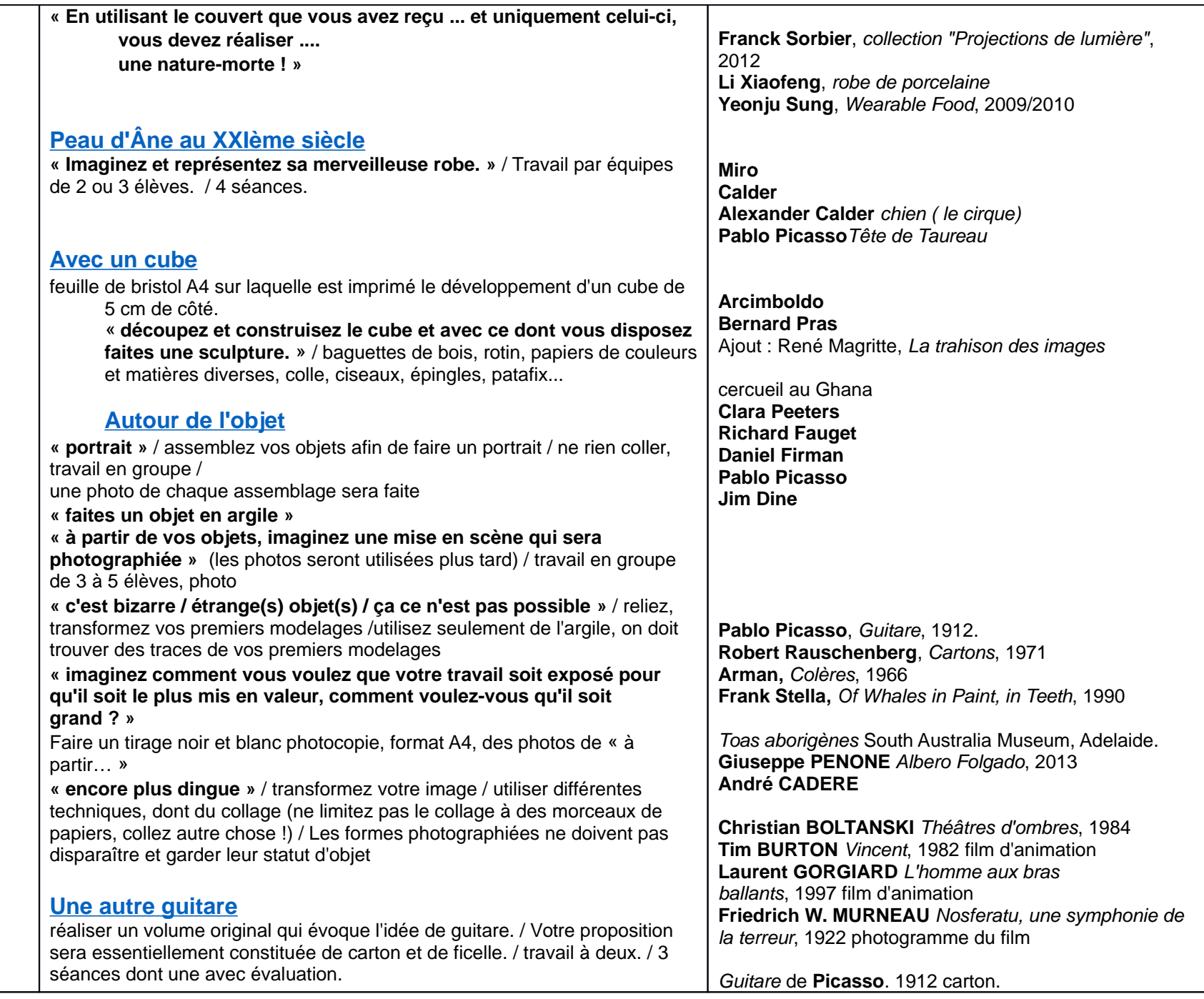

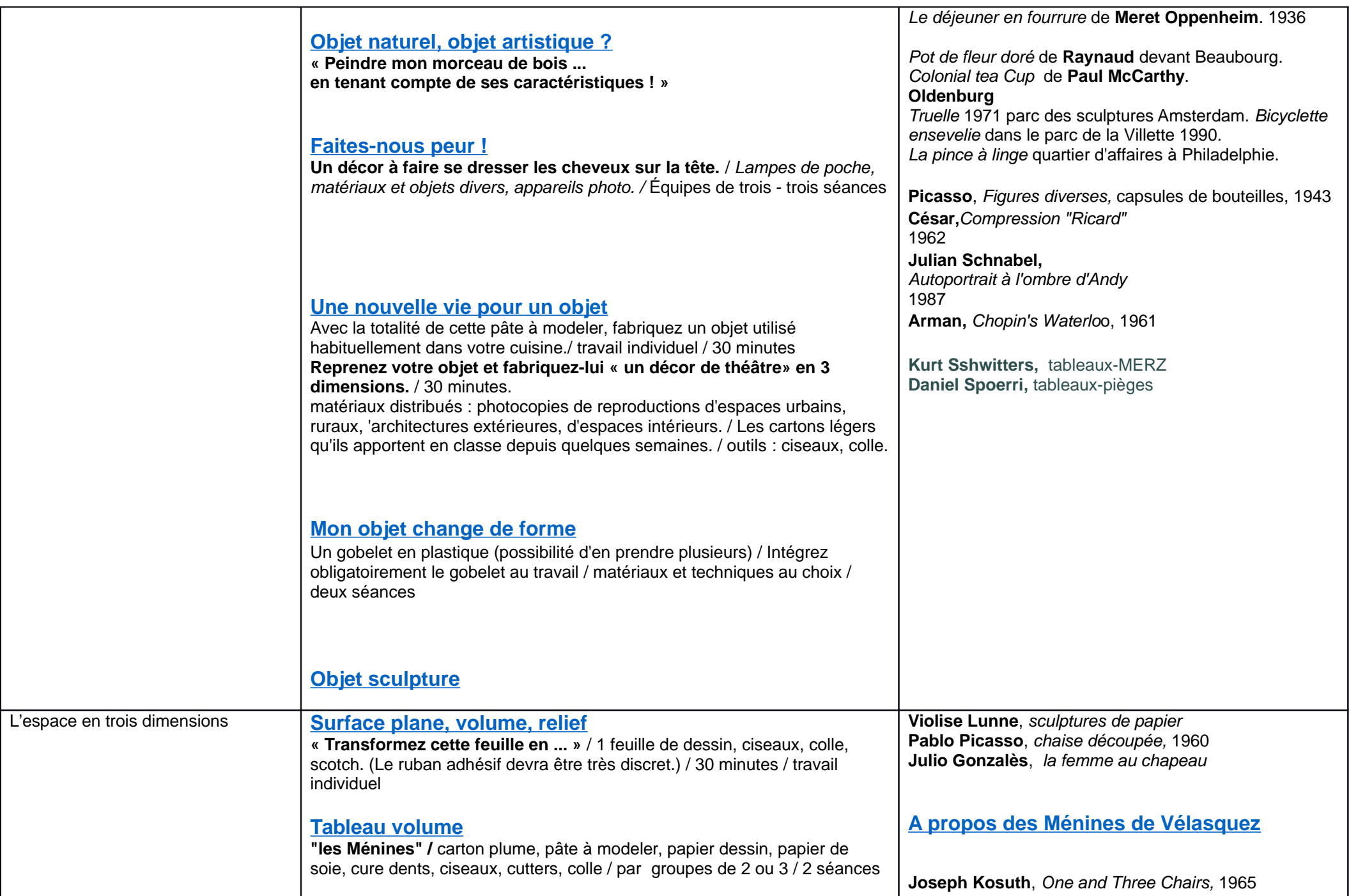

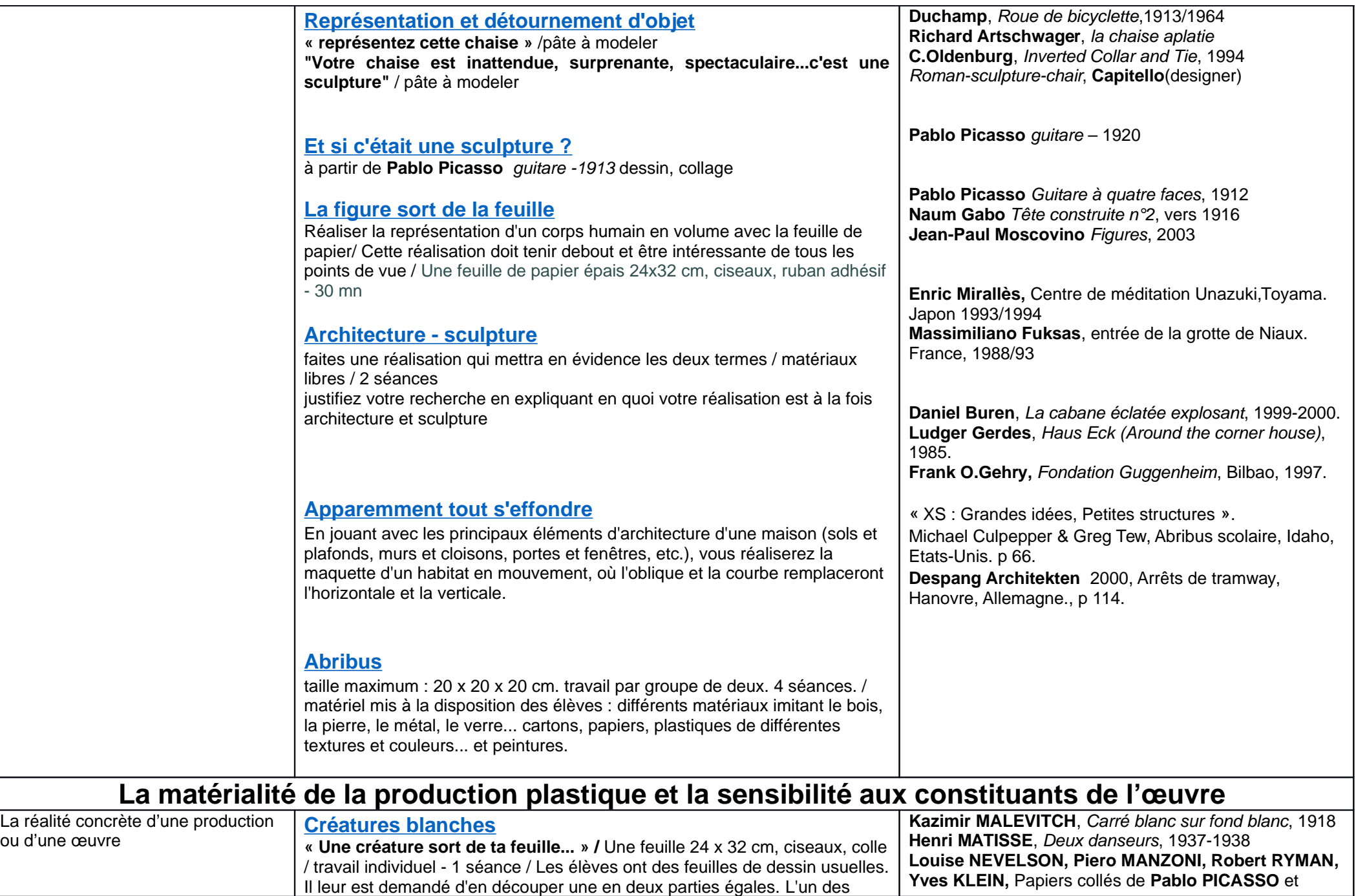

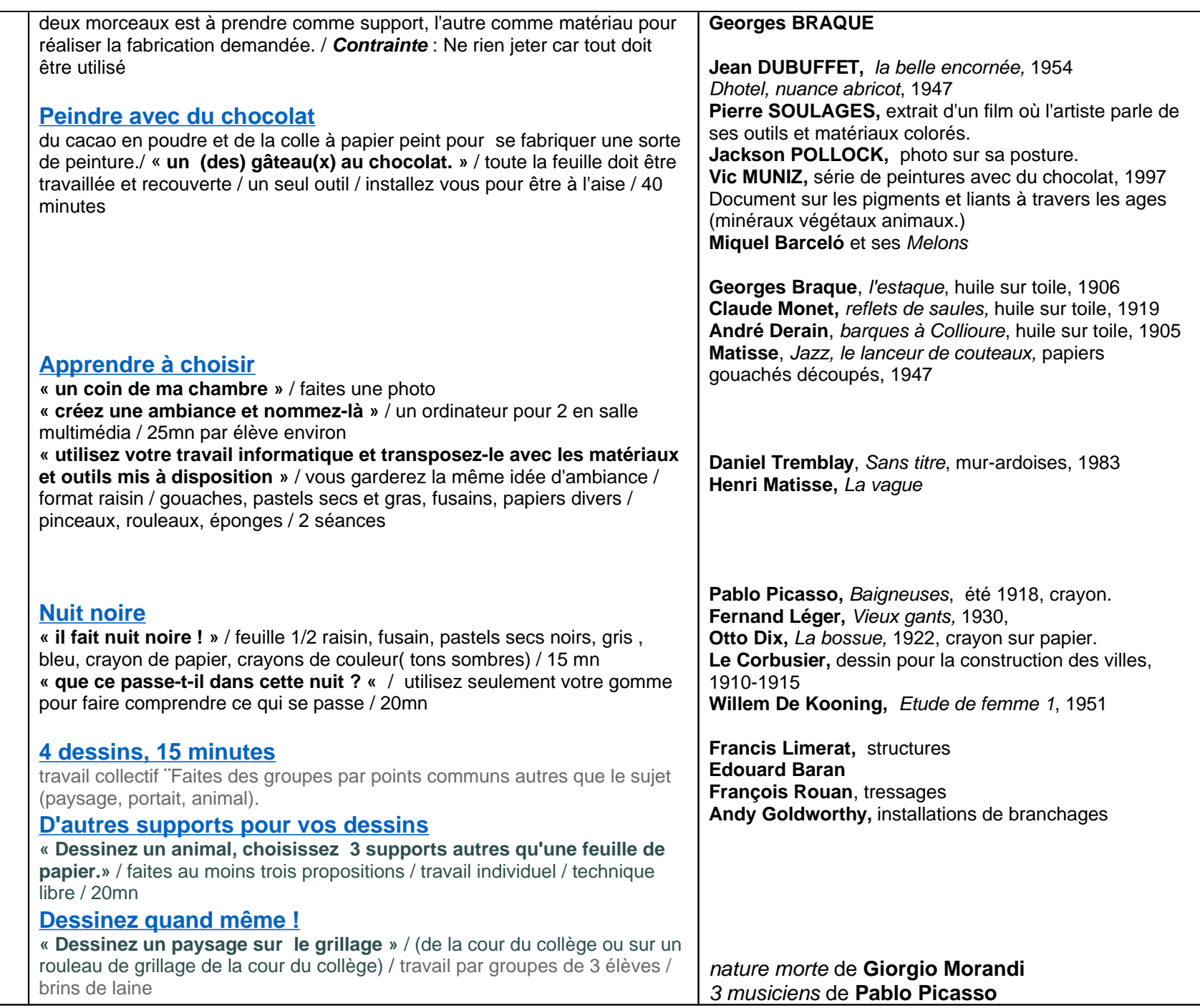

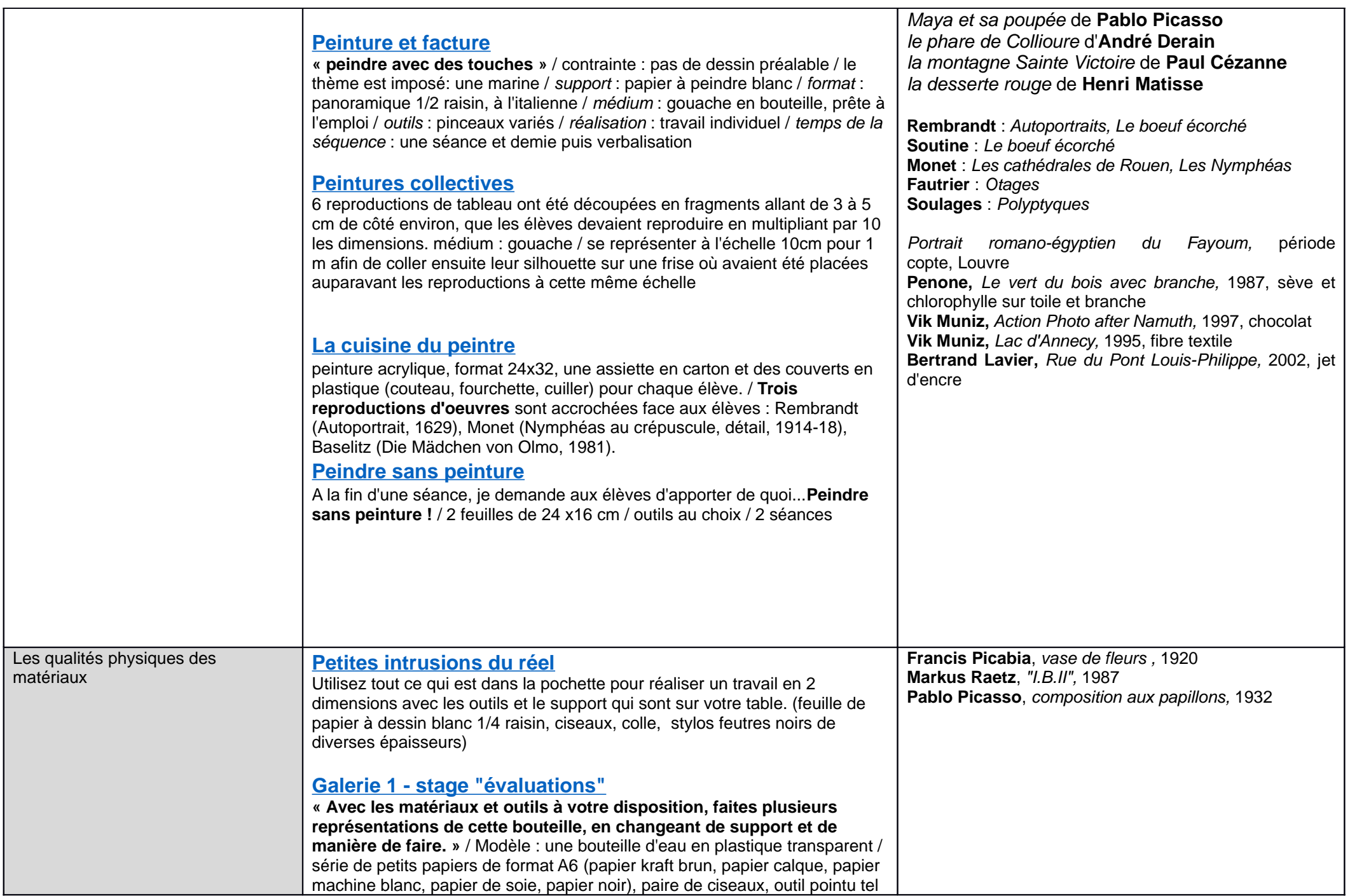

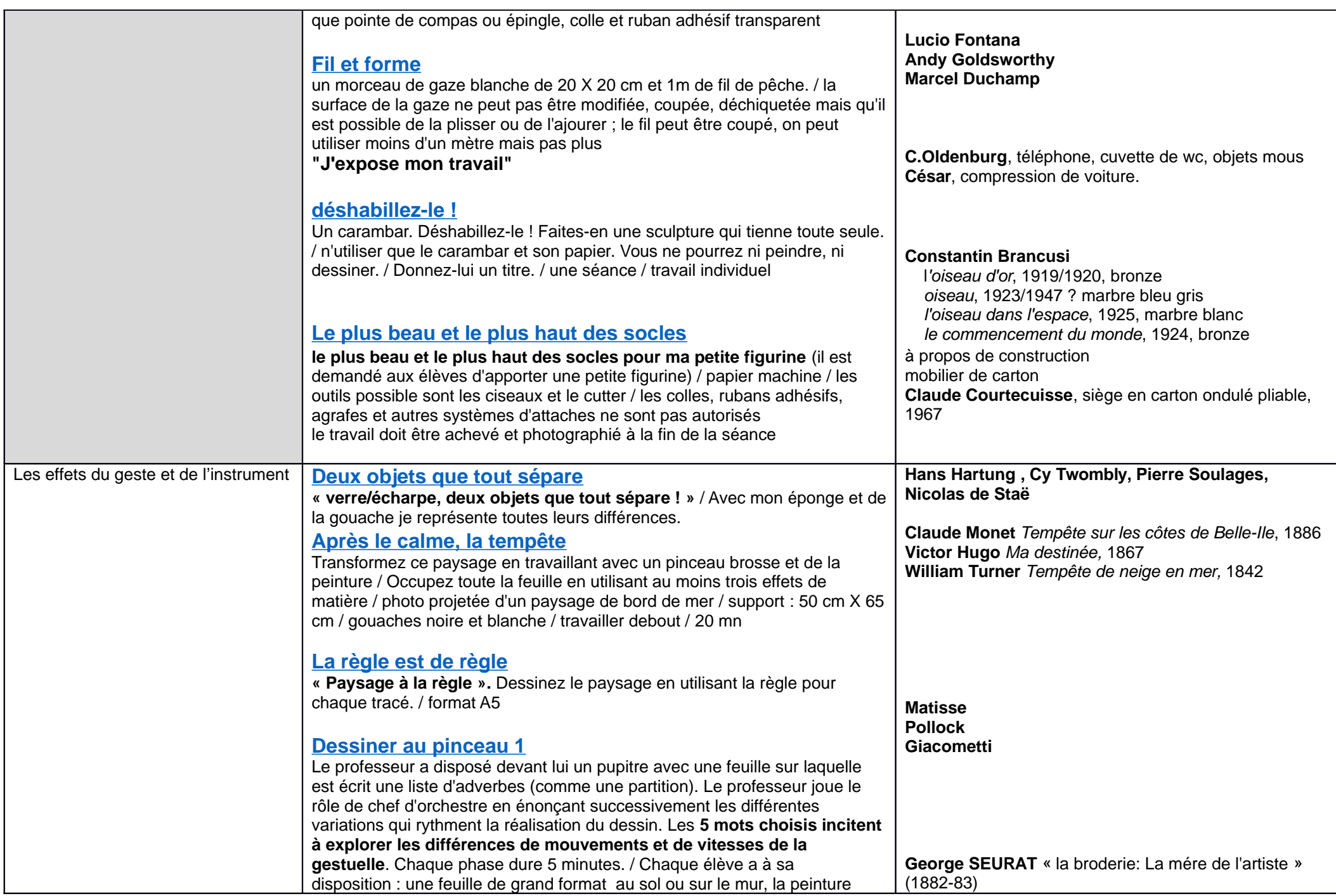

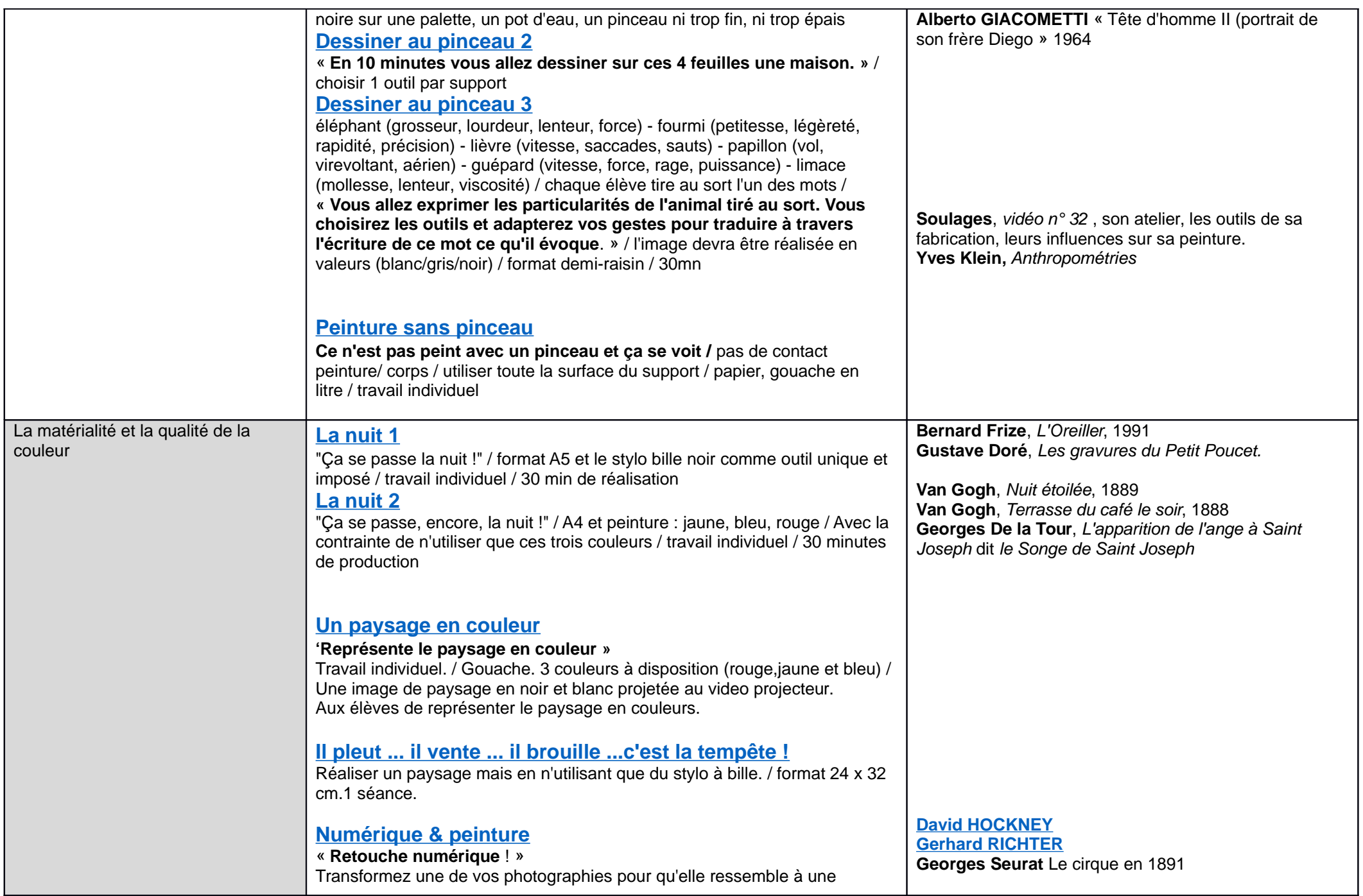

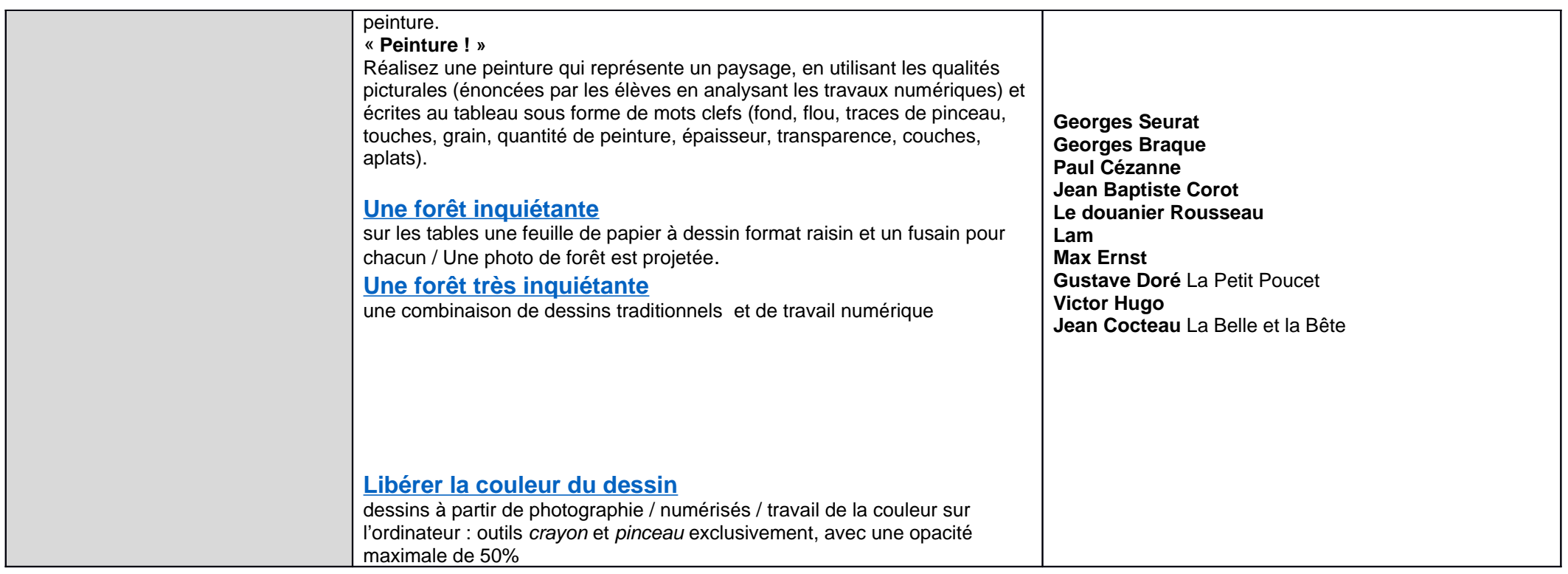

**[Pistes - autour d'un verre](http://www.pedagogie.ac-nantes.fr/arts-plastiques-insitu/enseignement/lecons/pistes-autour-d-un-verre-343864.kjsp?RH=1158750132734)**

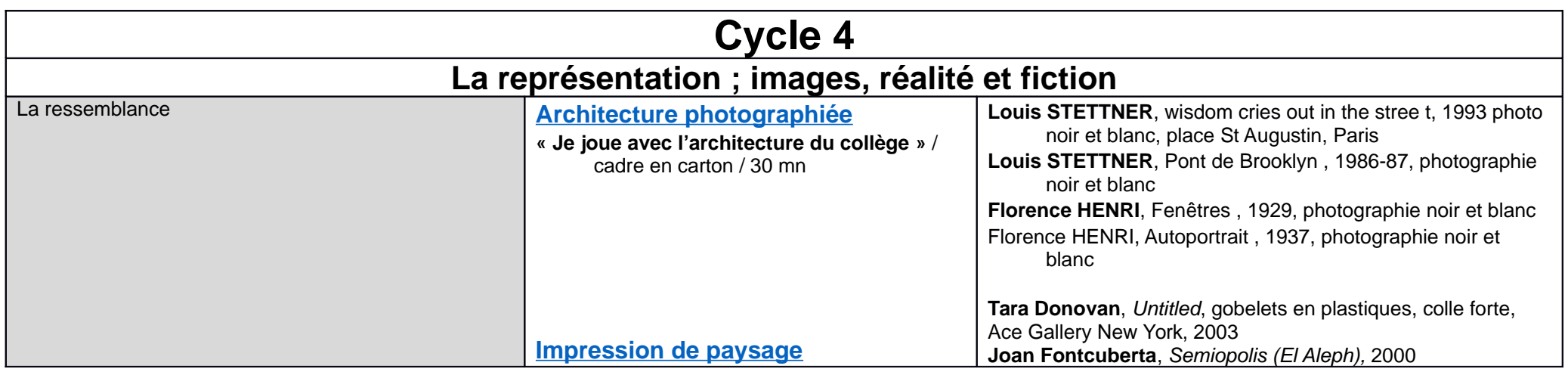

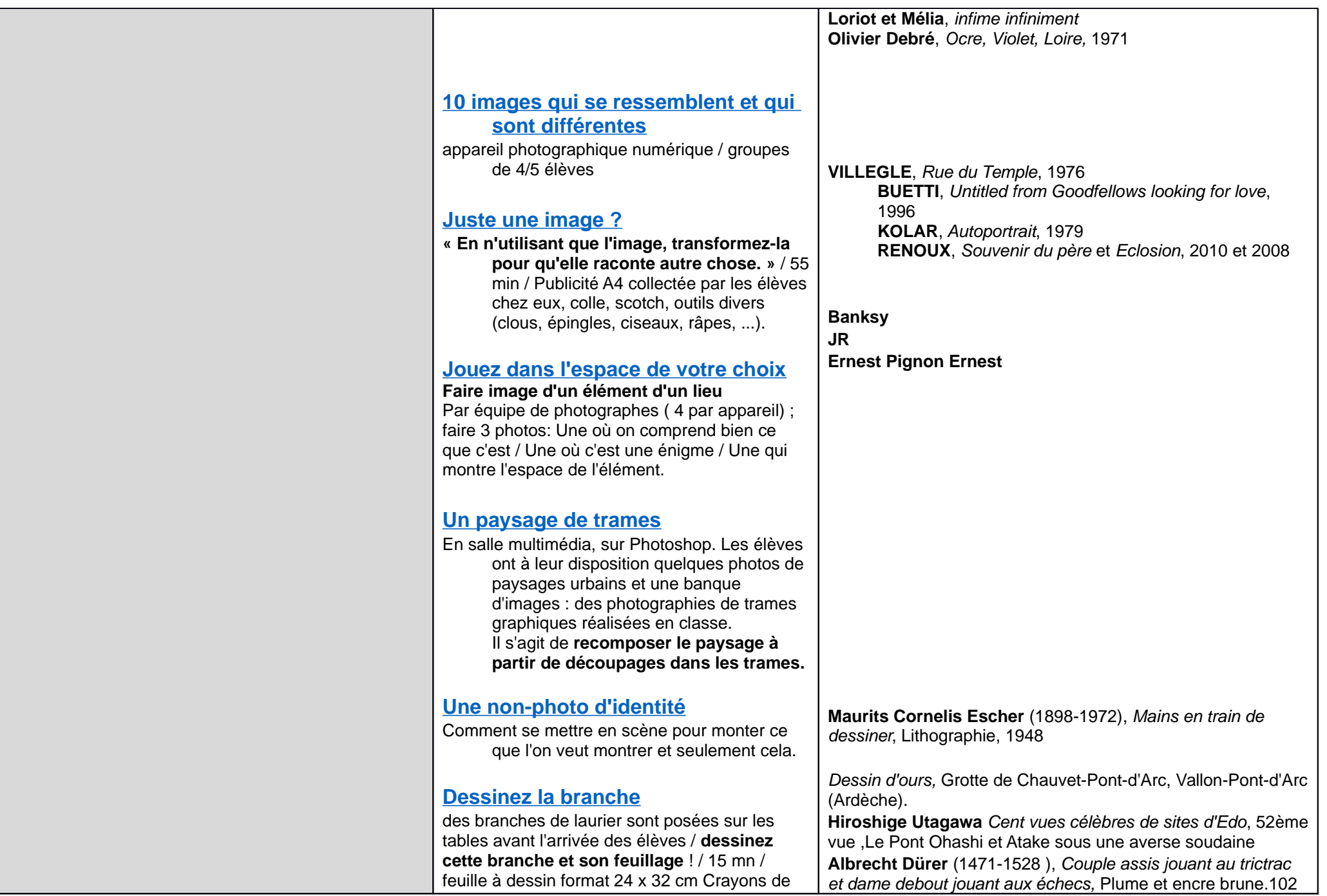

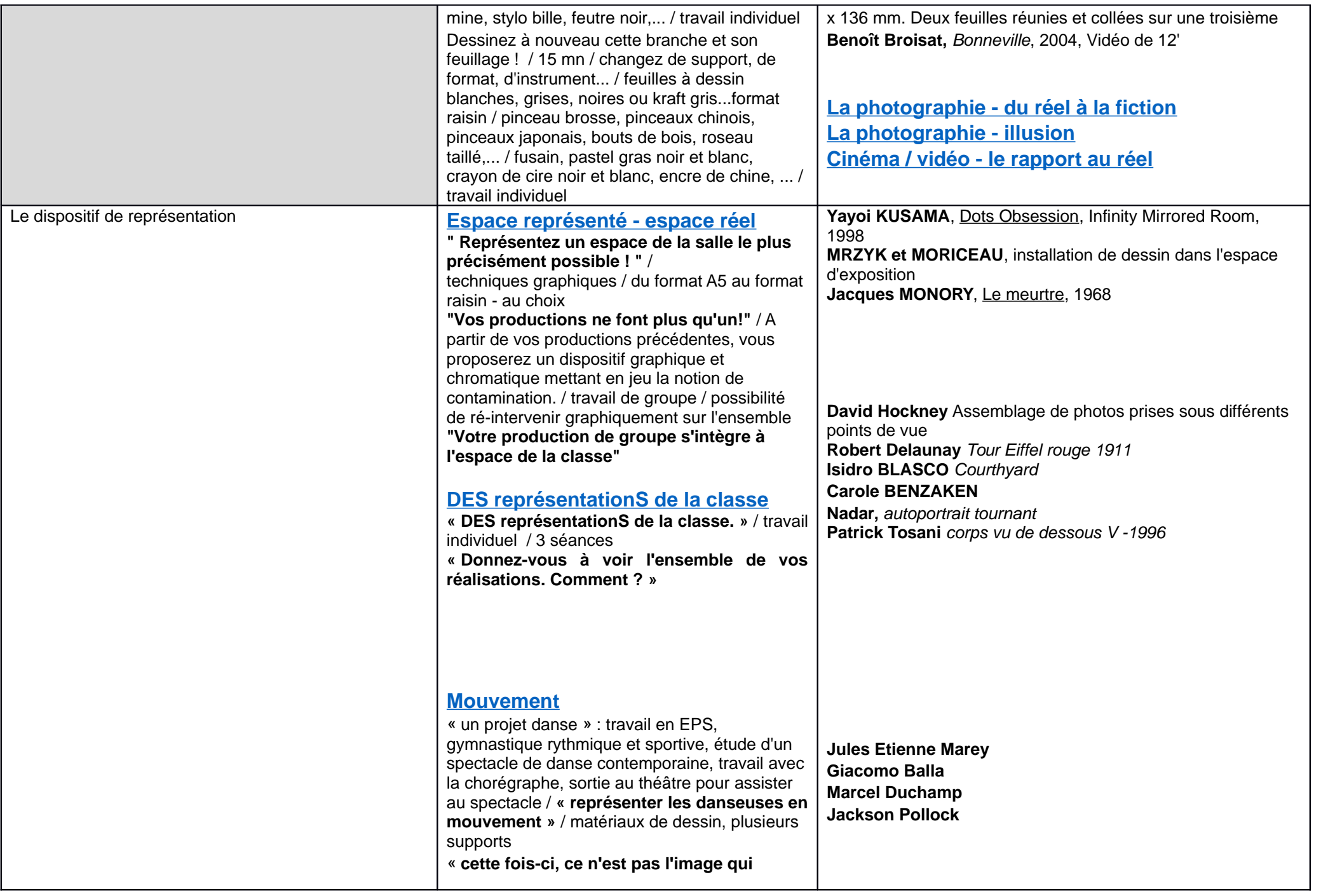

**montre le mouvement, c'est la peinture.** » **comment une image fixe peut-elle restituer le mouvement ? /** APN. Par petits groupes de 4 / courte scène du film "Billy Elliot" où ce dernier danse avec son professeur dans un gymnase. / décrire oralement la séquence : déplacement, rapidité, occupation de l'espace, rythme.../ restituer cette scène sur une feuille A3 avec un fusain. semaine suivante (gouaches, pastels ) mais cette fois-ci sans la projection et sur format raisin.

#### **[Un instant...](http://www.pedagogie.ac-nantes.fr/arts-plastiques-insitu/enseignement/pistes/un-instant--681448.kjsp?RH=1158750132734)**

**des images du temps qui passe** ( instant, durée, suite narrative), ces images (2 ou 3) feront partie d'une seule réalisation **ce matin à 7h 15 le temps s'est arrêté** : 1 image pour tout montrer...

#### **[Les Ménines](http://www.pedagogie.ac-nantes.fr/arts-plastiques-insitu/enseignement/lecons/les-menines-679662.kjsp?RH=1158750132734)**

**vous montrerez par votre travail ce que vous avez compris du tableau** / matériel libre / travail individuel ou par deux / 3 séances

#### **[Organiser pour donner du sens](http://www.pedagogie.ac-nantes.fr/arts-plastiques-insitu/enseignement/lecons/organiser-pour-donner-du-sens-679489.kjsp?RH=1158750132734)**

.Vous visitez une **exposition de peintures de Marc Chagall**. Les personnages, certains éléments du « décor » dans lesquels ils évoluent vous donnent envie de faire des croquis avec l'intention de les réutiliser par la suite./ travail au crayon sur papier blanc / **Découpez les croquis** réalisés en suivant au plus près le contour des dessins. / Utilisez vos croquis de la fois précédente, **mettez-les en commun** et collez-les sur le support donné.

## **[Il bouge!](http://www.pedagogie.ac-nantes.fr/arts-plastiques-insitu/enseignement/lecons/il-bouge--679448.kjsp?RH=1158750132734)**

**L'objet se met à rouler/ voler/ tomber... dessinez-le avant qu'il ne disparaisse. /**  feuille A4, crayon / 10 mn

**Edgerton** la goutte de lait **Munch** le cri **Yves Klein** le saut dans le vide

### **[A propos des Ménines de Vélasquez](http://www.pedagogie.ac-nantes.fr/arts-plastiques-insitu/enseignement/pistes/a-propos-des-menines-de-velasquez-679973.kjsp?RH=1158750132734)**

dans des tondos **Michel Ange**, la sainte famille, 1506/1512 dans des triangles **Michel Ange,** David et Goliath,1508/1512 **Cueco**, le pré aux pissenlits, 1985 en frise **Matisse,** la piscine, gouaches découpées, 1952

**Hassan Massoudy**, Pluie, 1997 **Etienne-Jules Marey,** saut en longueur, 1890

**Claude Monet**, les Nymphéas bleus, (après 1917). **Cézanne**, la montagne Sainte-Victoire, 1904-1906. **Picasso, Braque** etc. **David Hockney** et ses peintures de paysages

**Simone Decker**, Jeremy, 1999, photo sur caisson lumineux **Simone Decker**, Chewing-gum de Venise (Biennale 2000) **Claes Oldenburg**, Clothpin, 1976, 14m, acier

**[La photographie - cadrages - points de vue](http://www.pedagogie.ac-nantes.fr/arts-plastiques-insitu/enseignement/lecons/la-photographie-cadrages-points-de-vue-683814.kjsp?RH=1158750132734) [La photographie - empreinte](http://www.pedagogie.ac-nantes.fr/arts-plastiques-insitu/enseignement/lecons/la-photographie-empreinte-683812.kjsp?RH=1158750132734)**

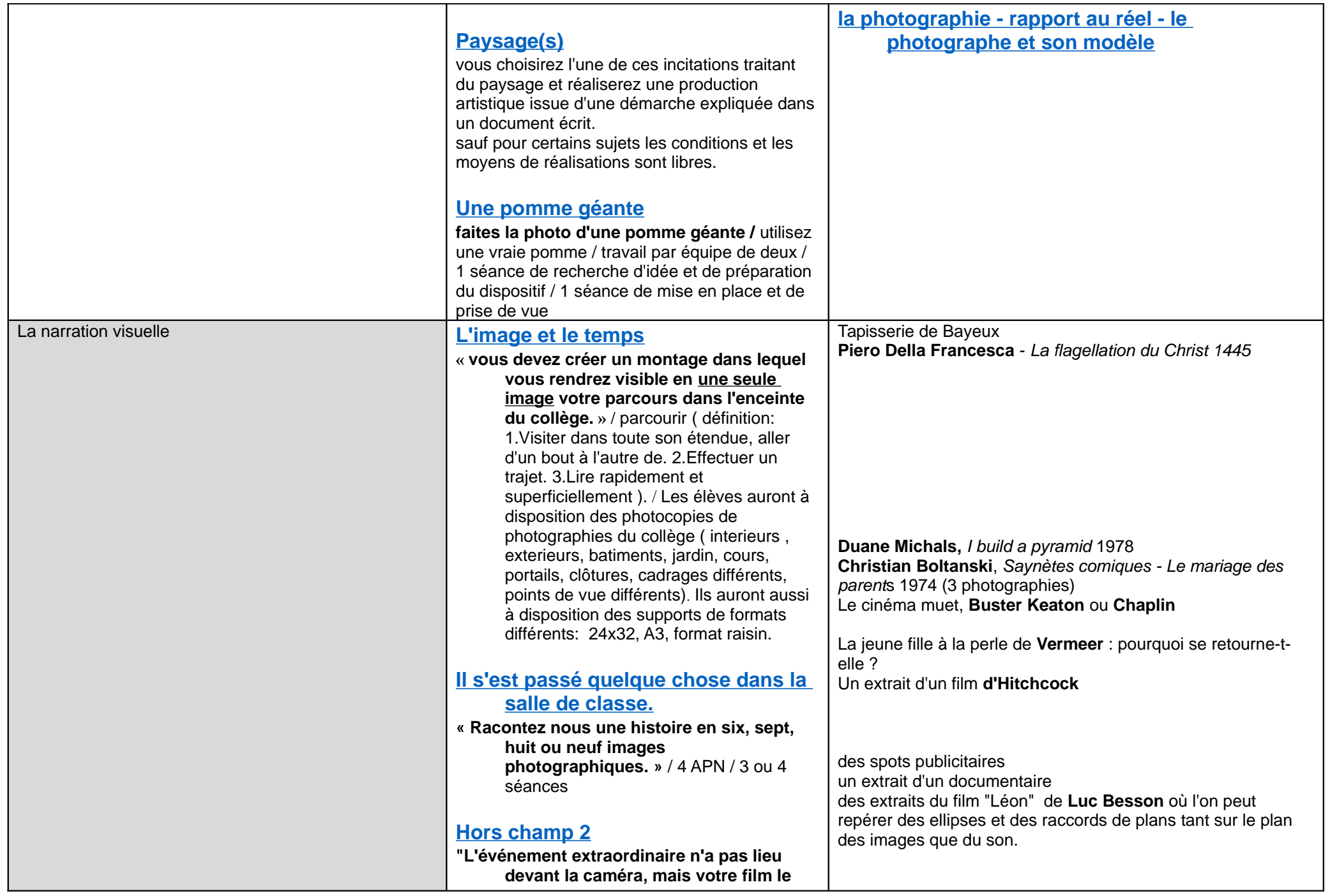

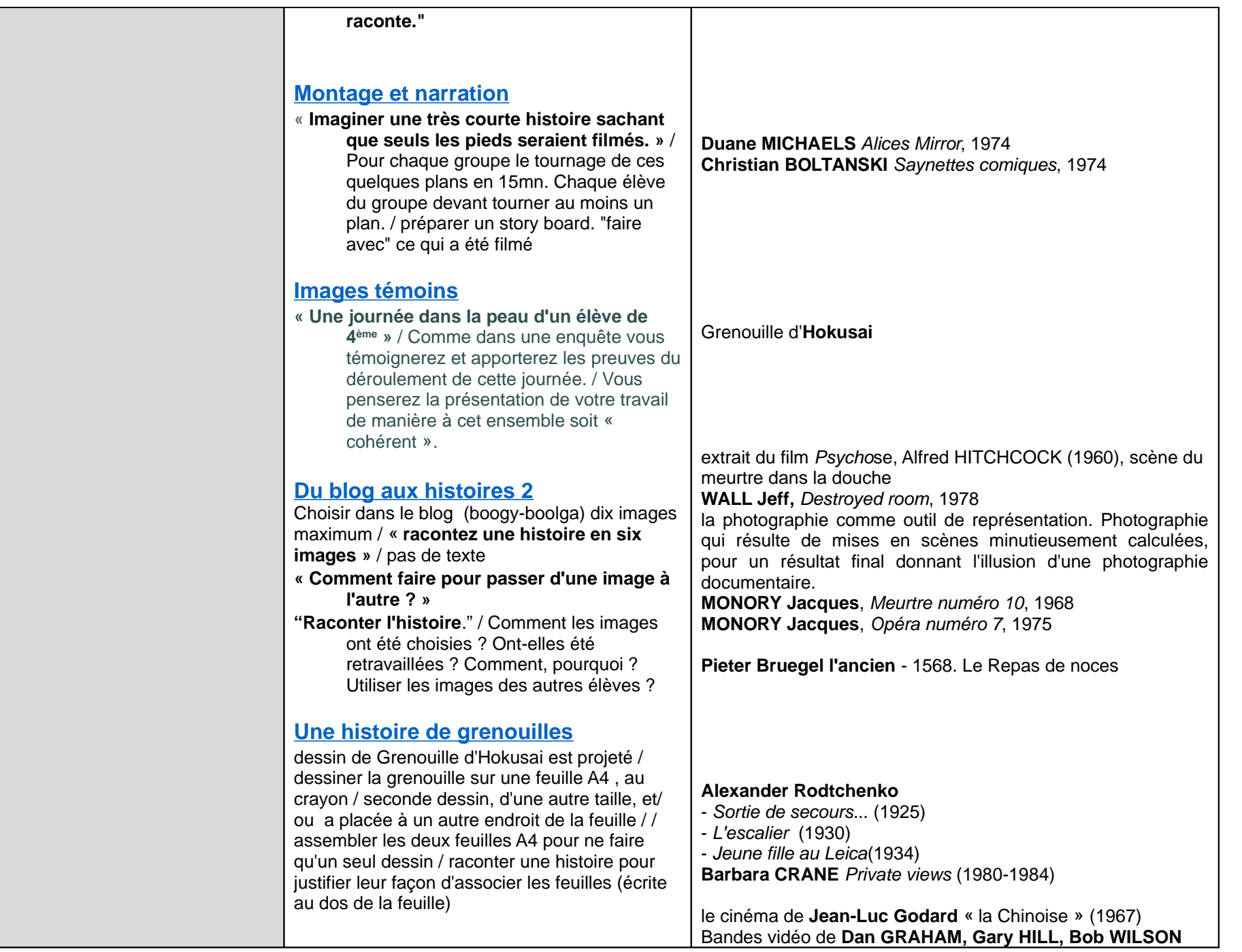

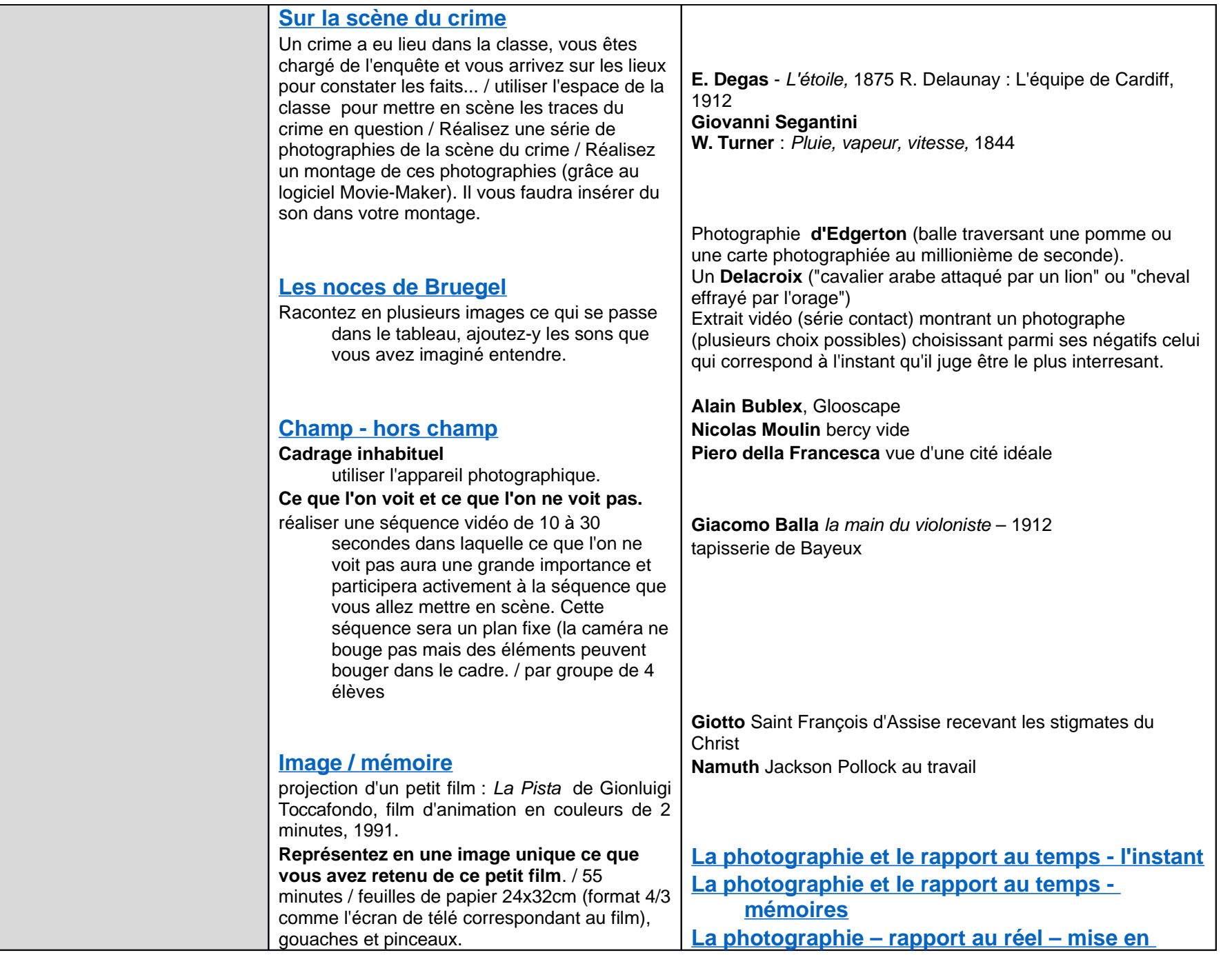

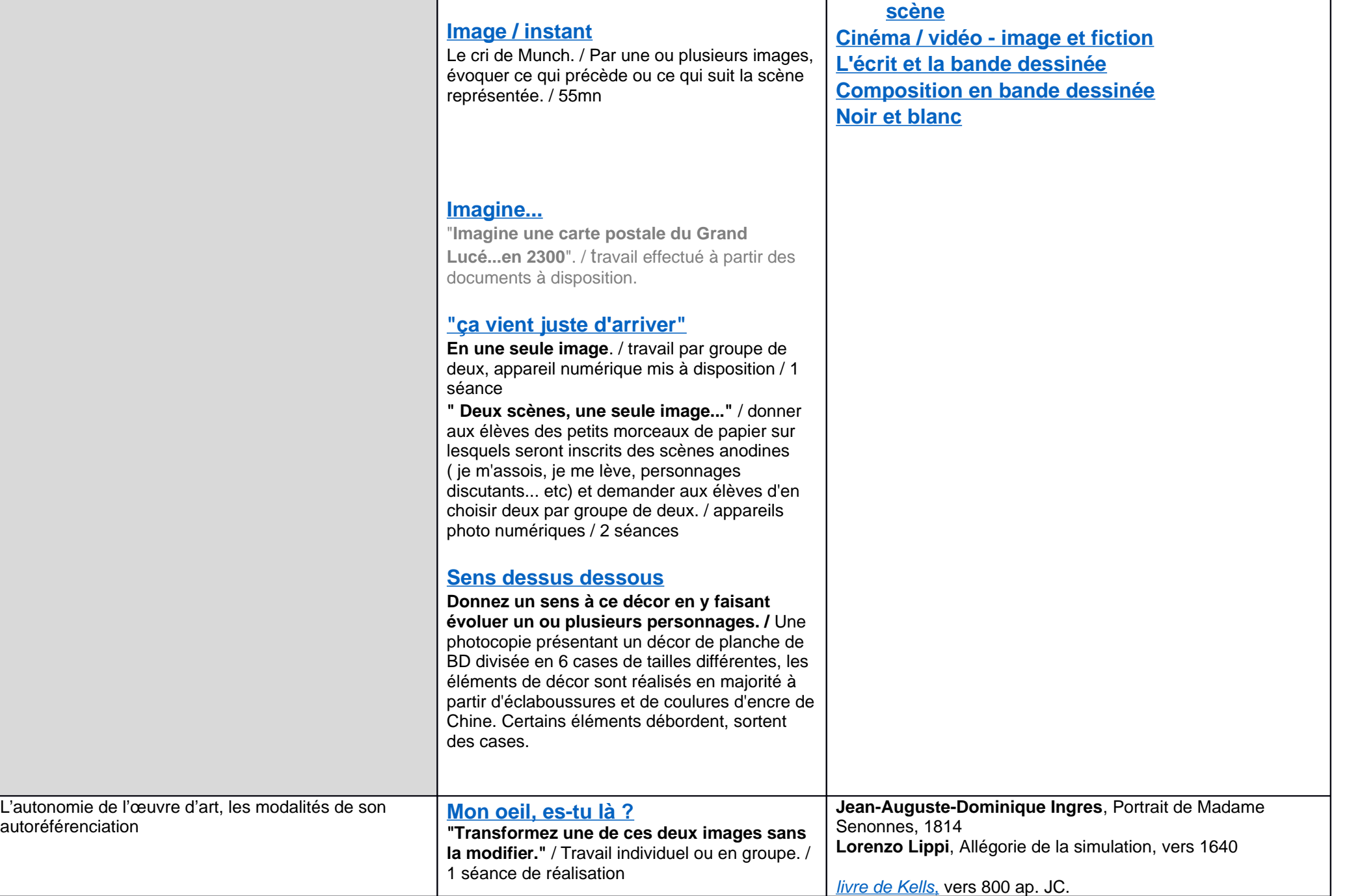

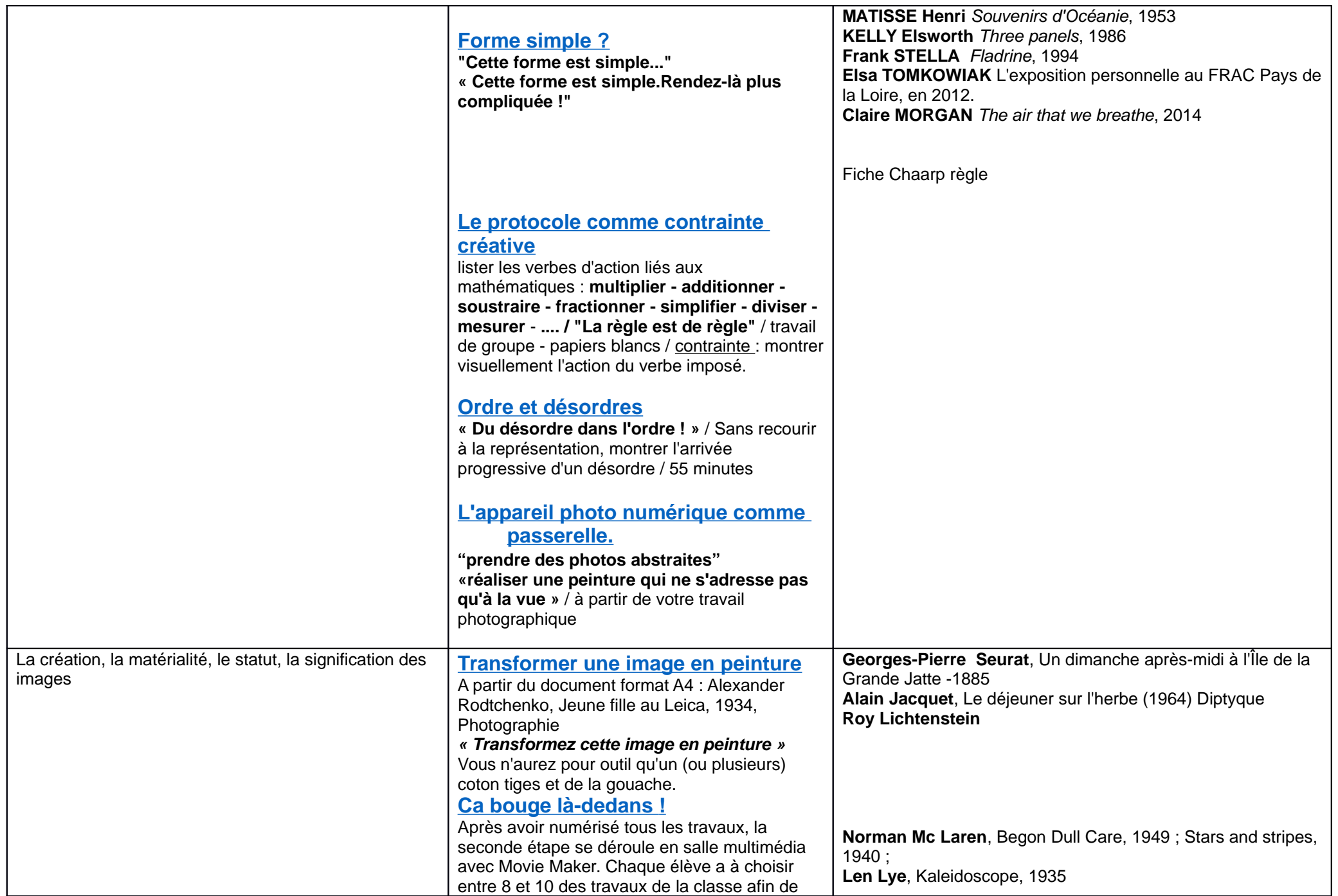

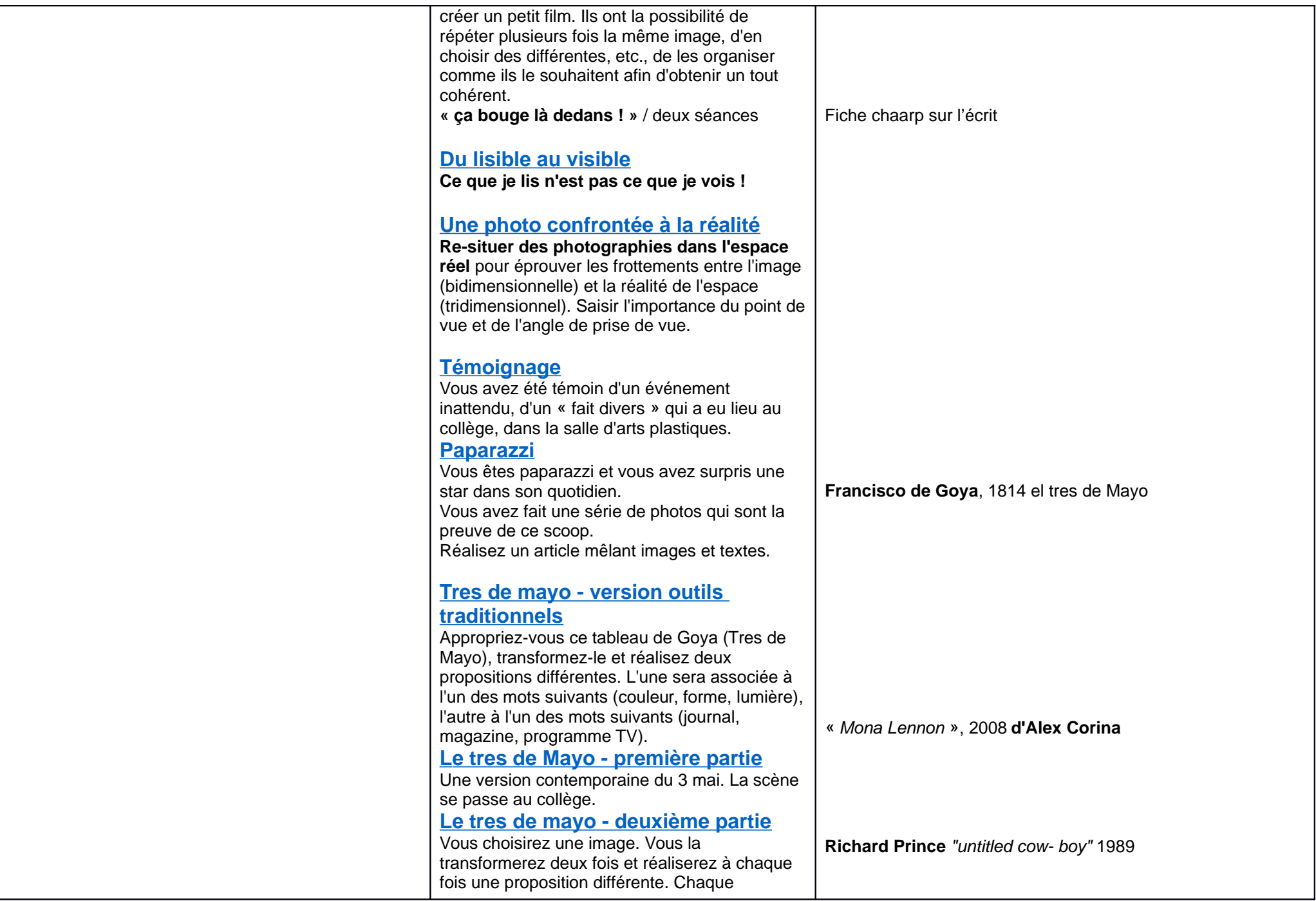

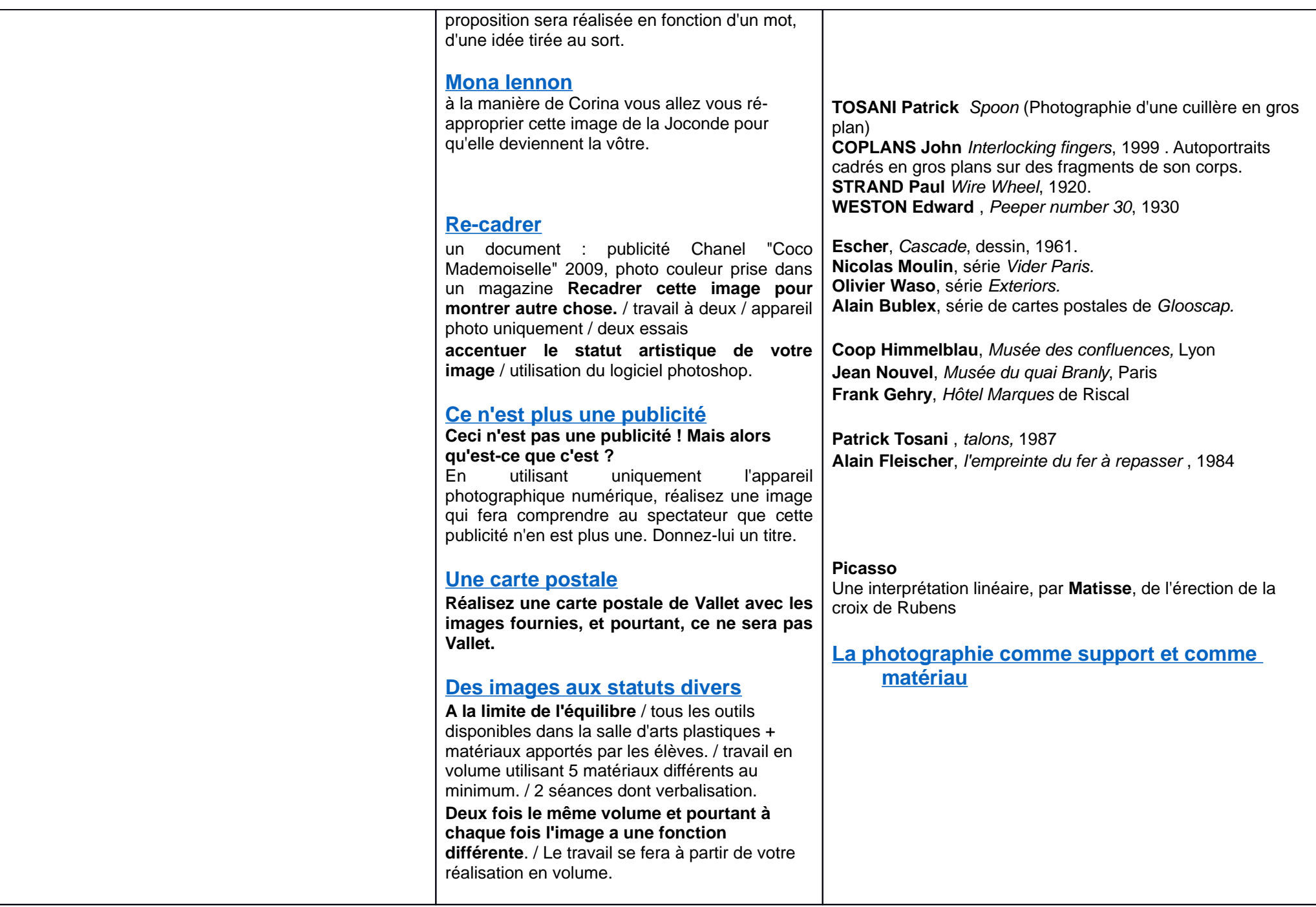

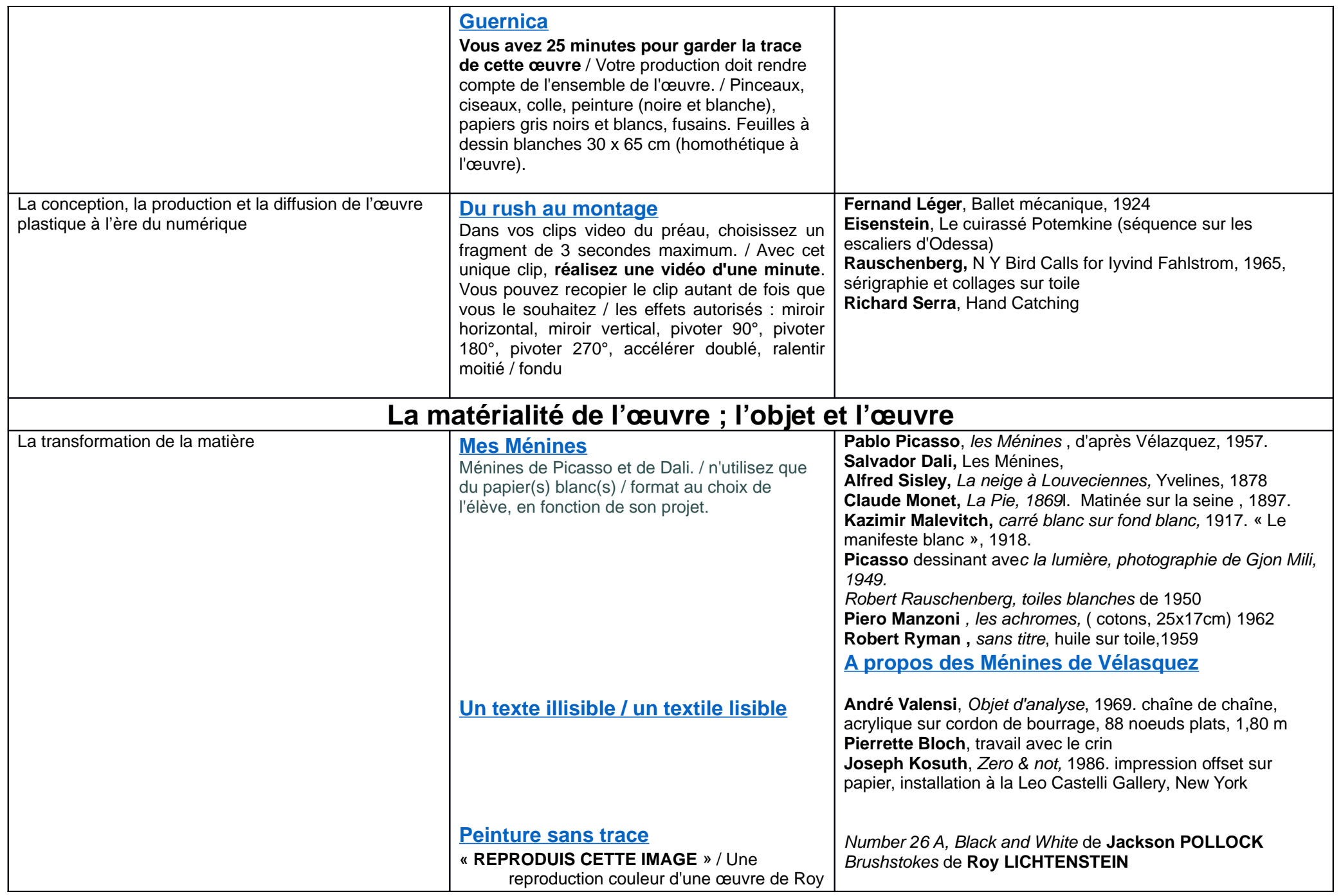

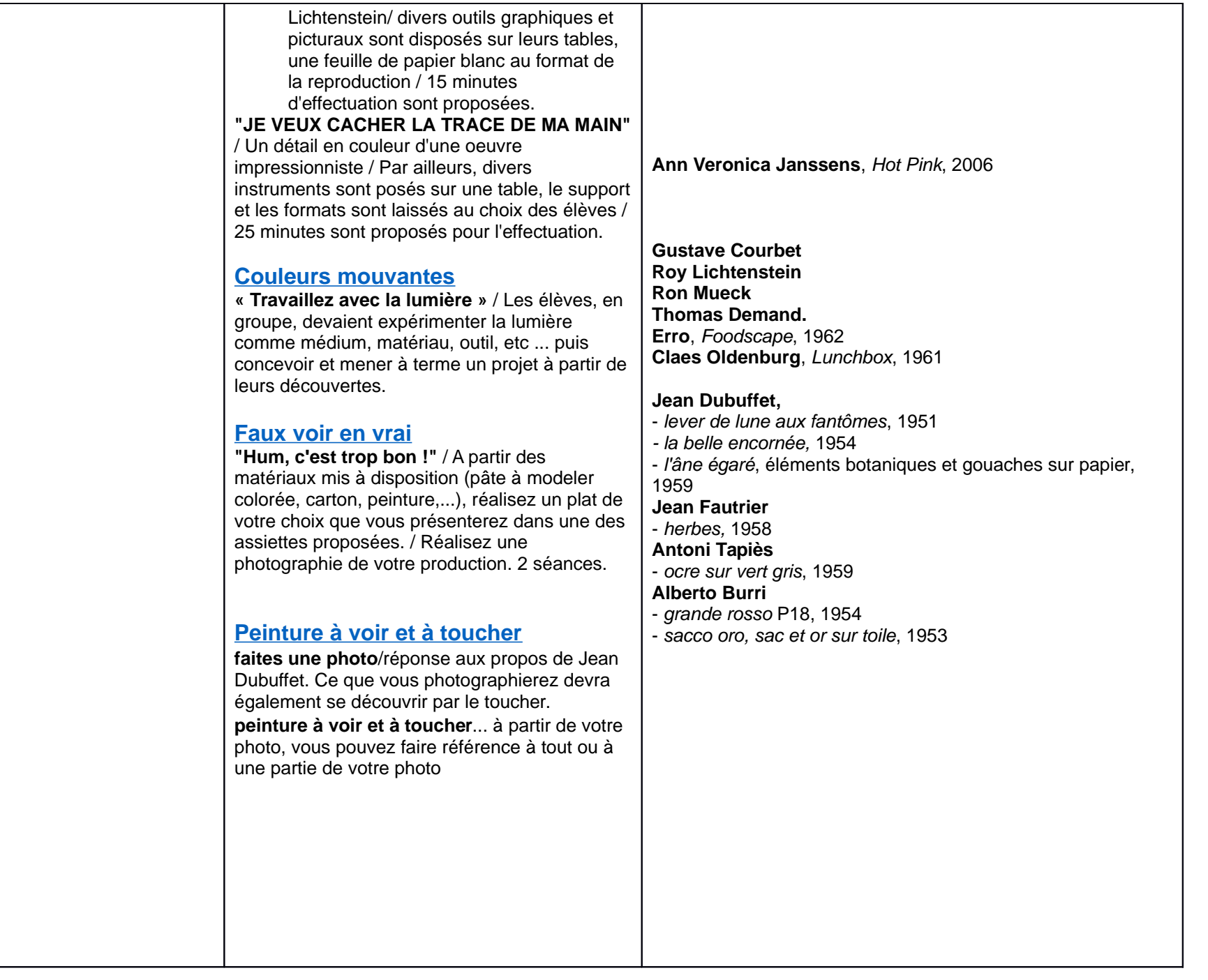

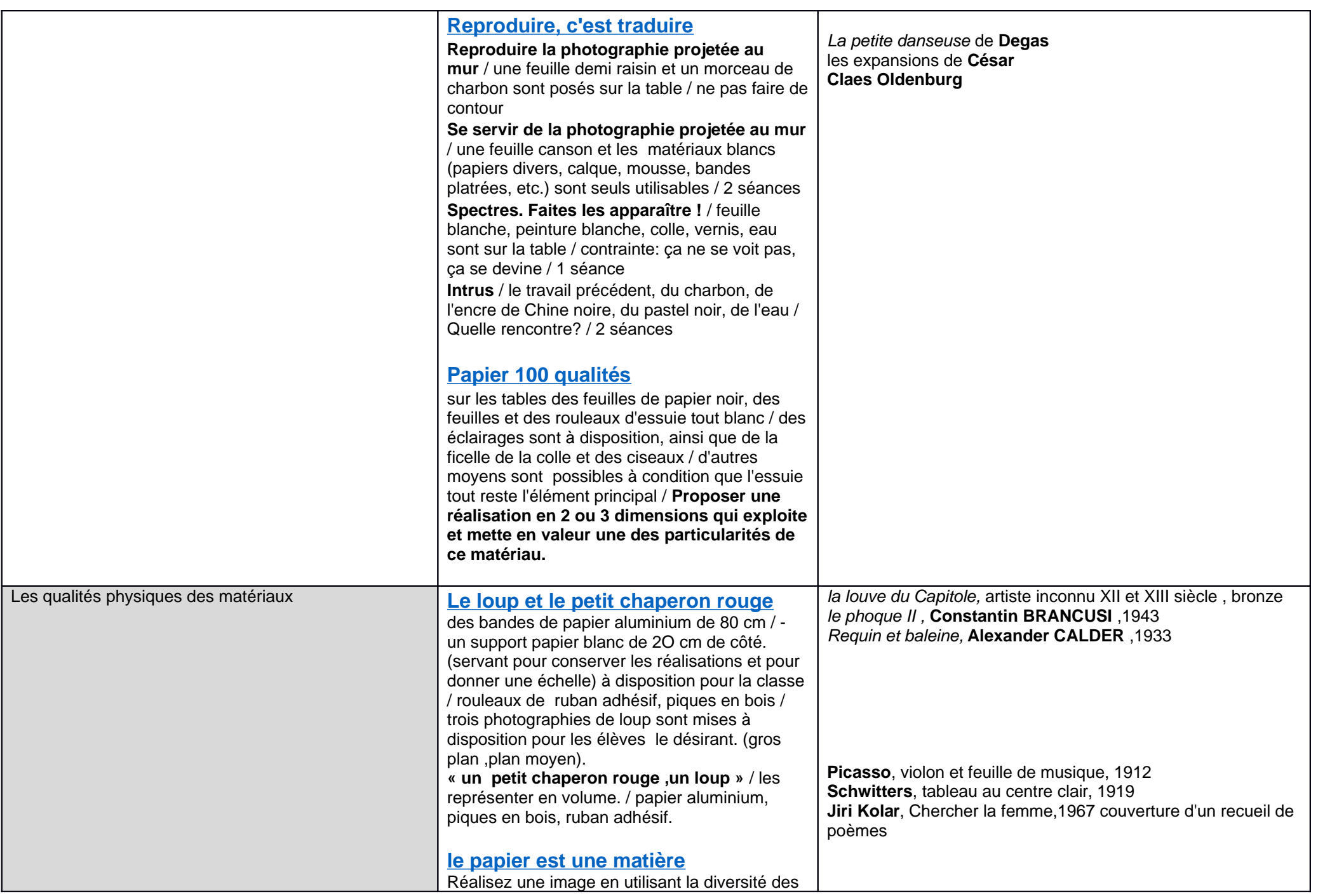

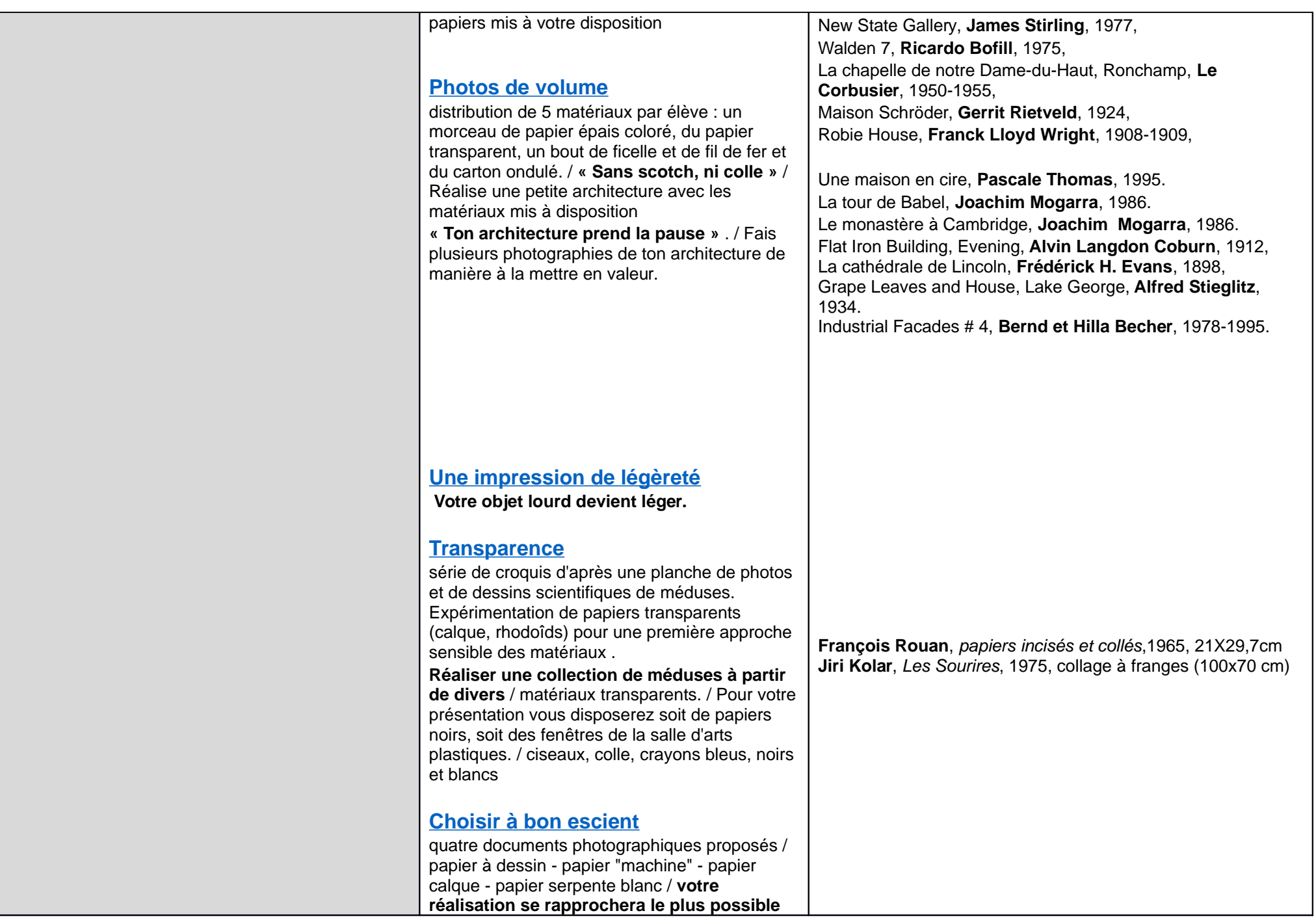

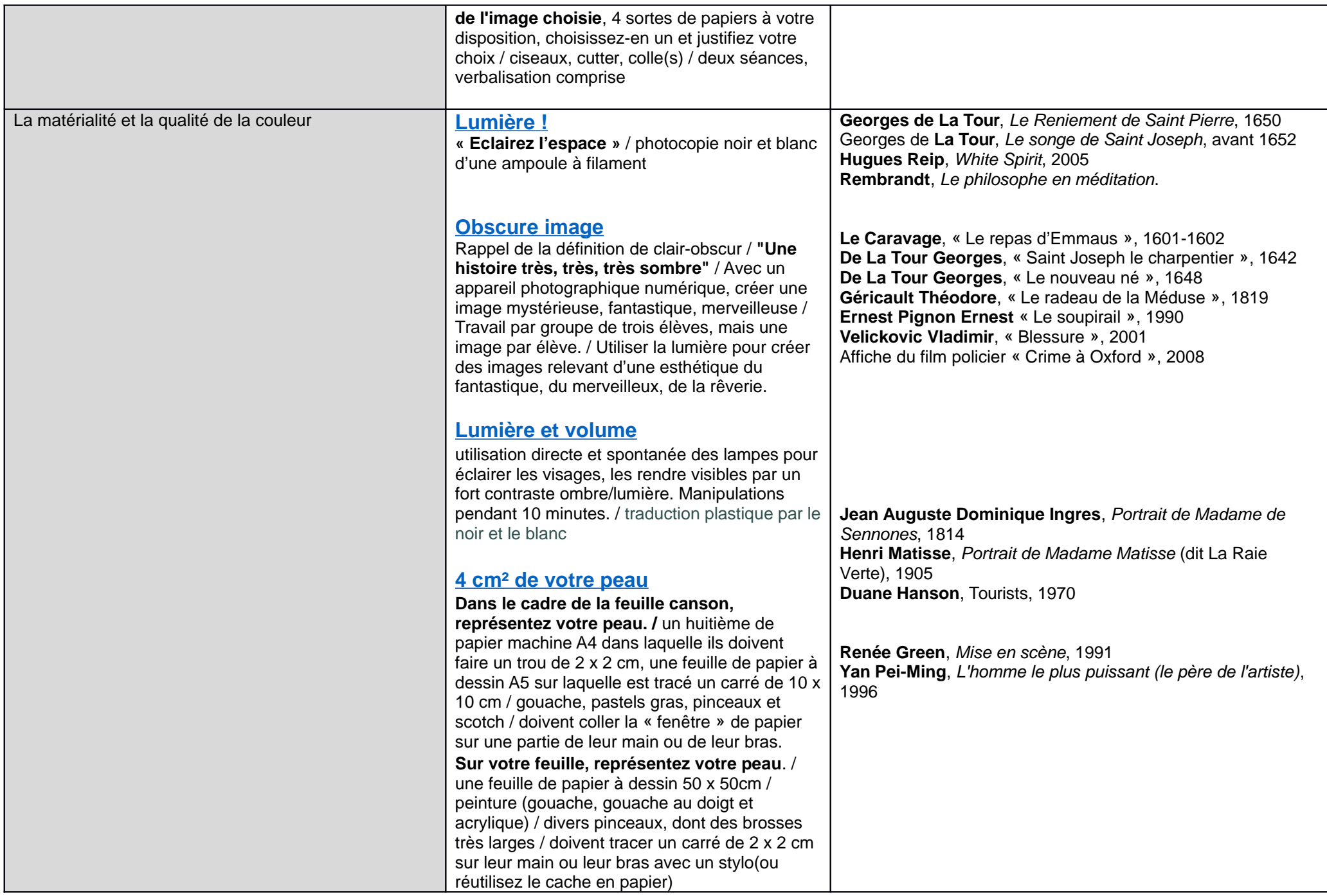

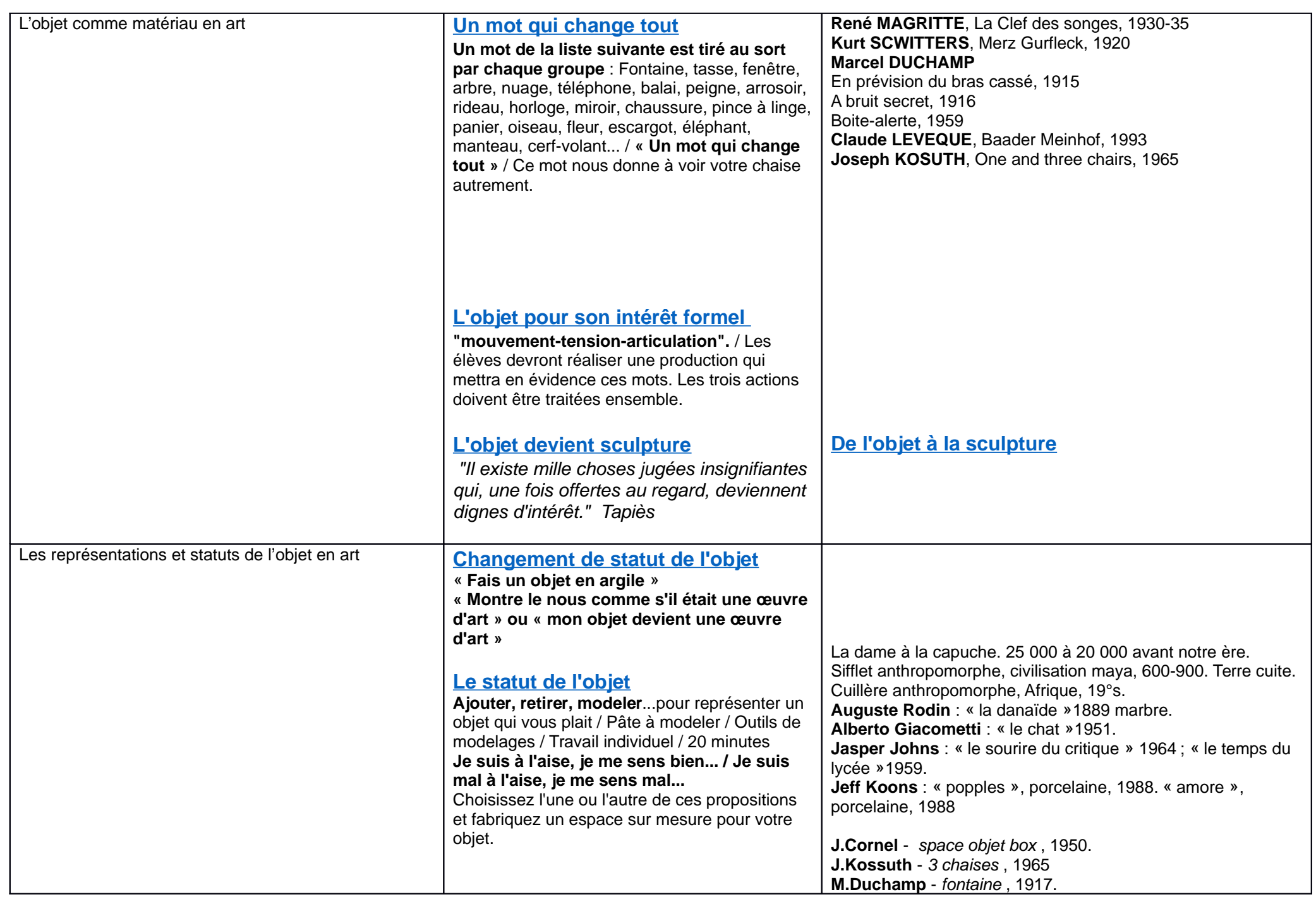

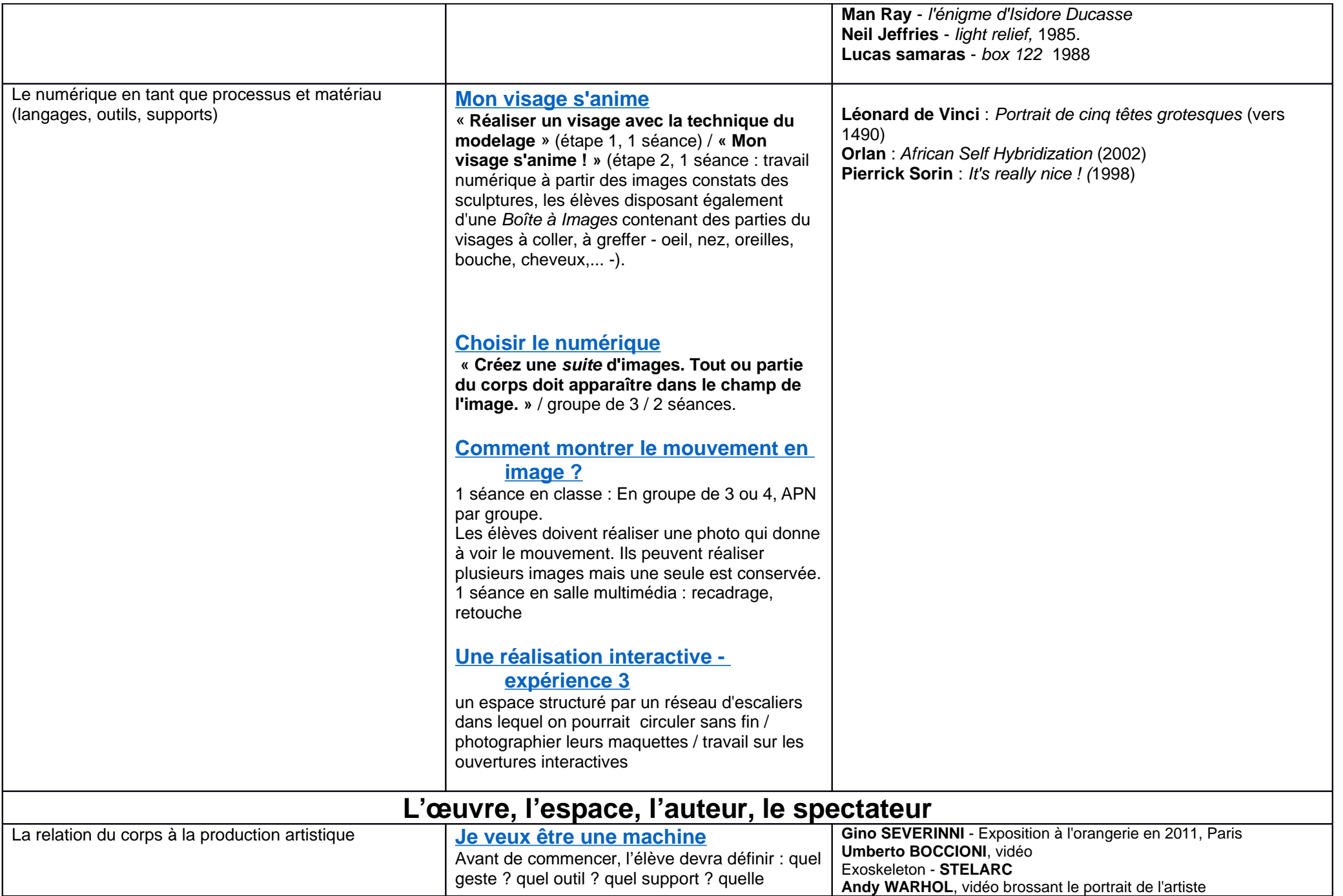

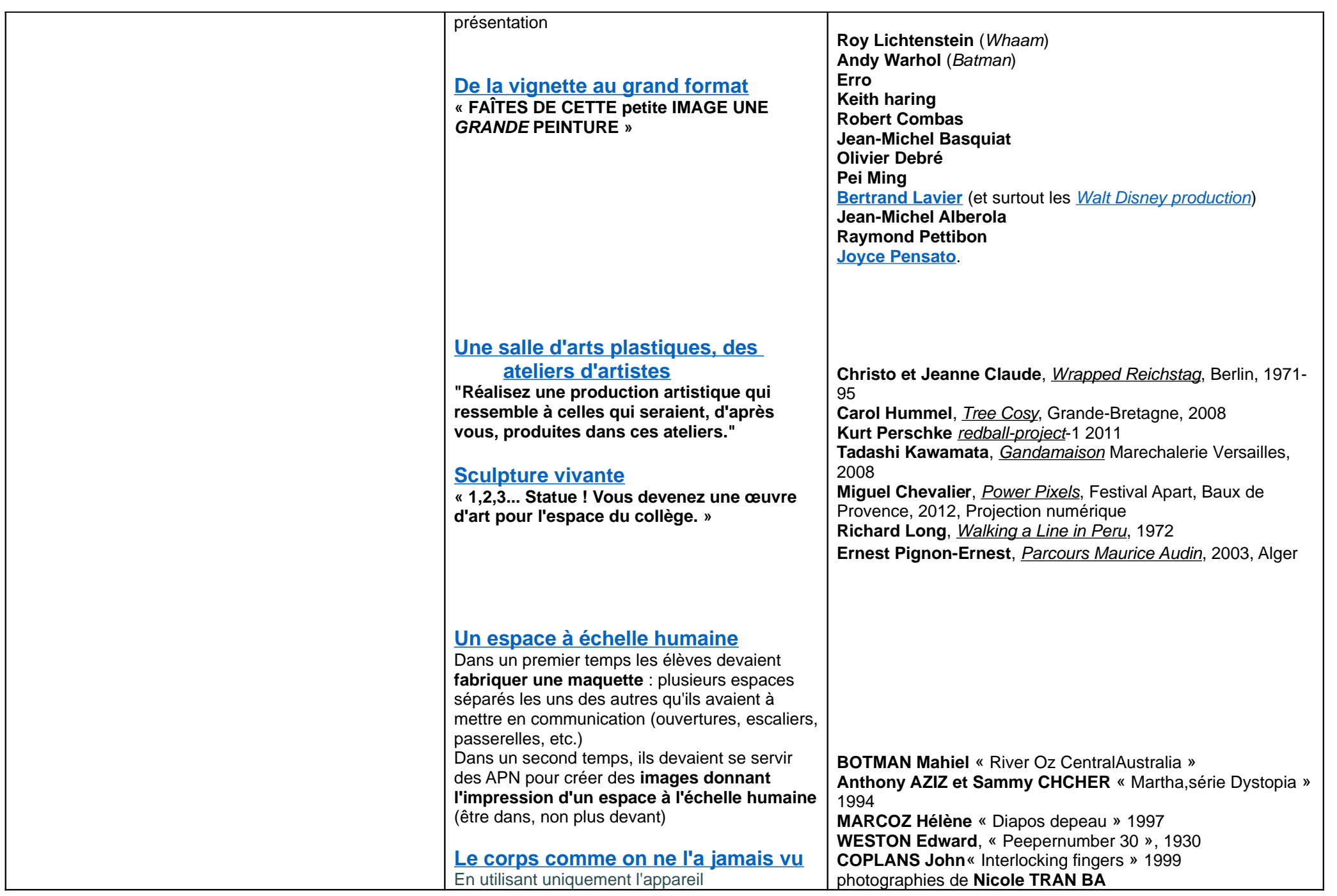

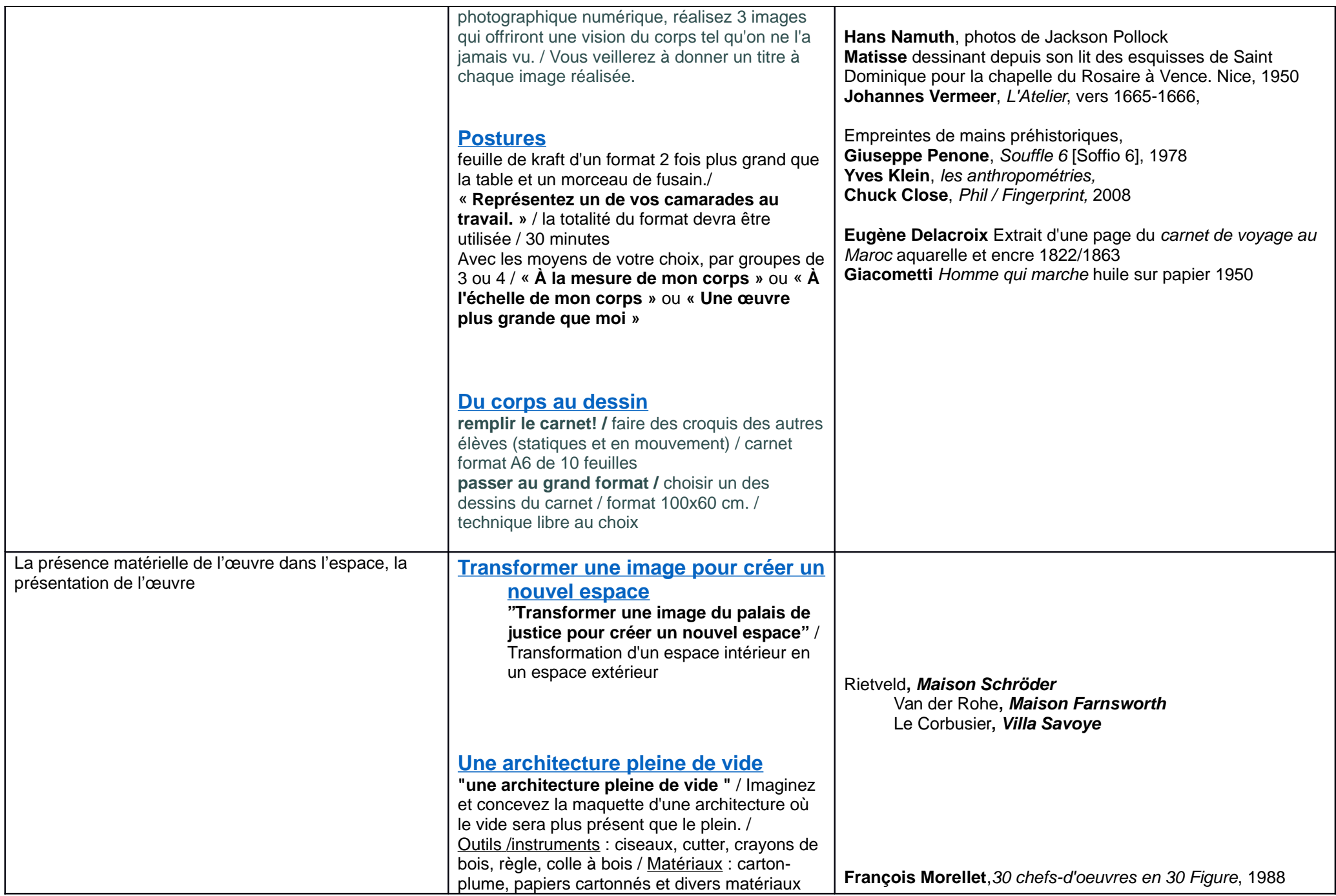

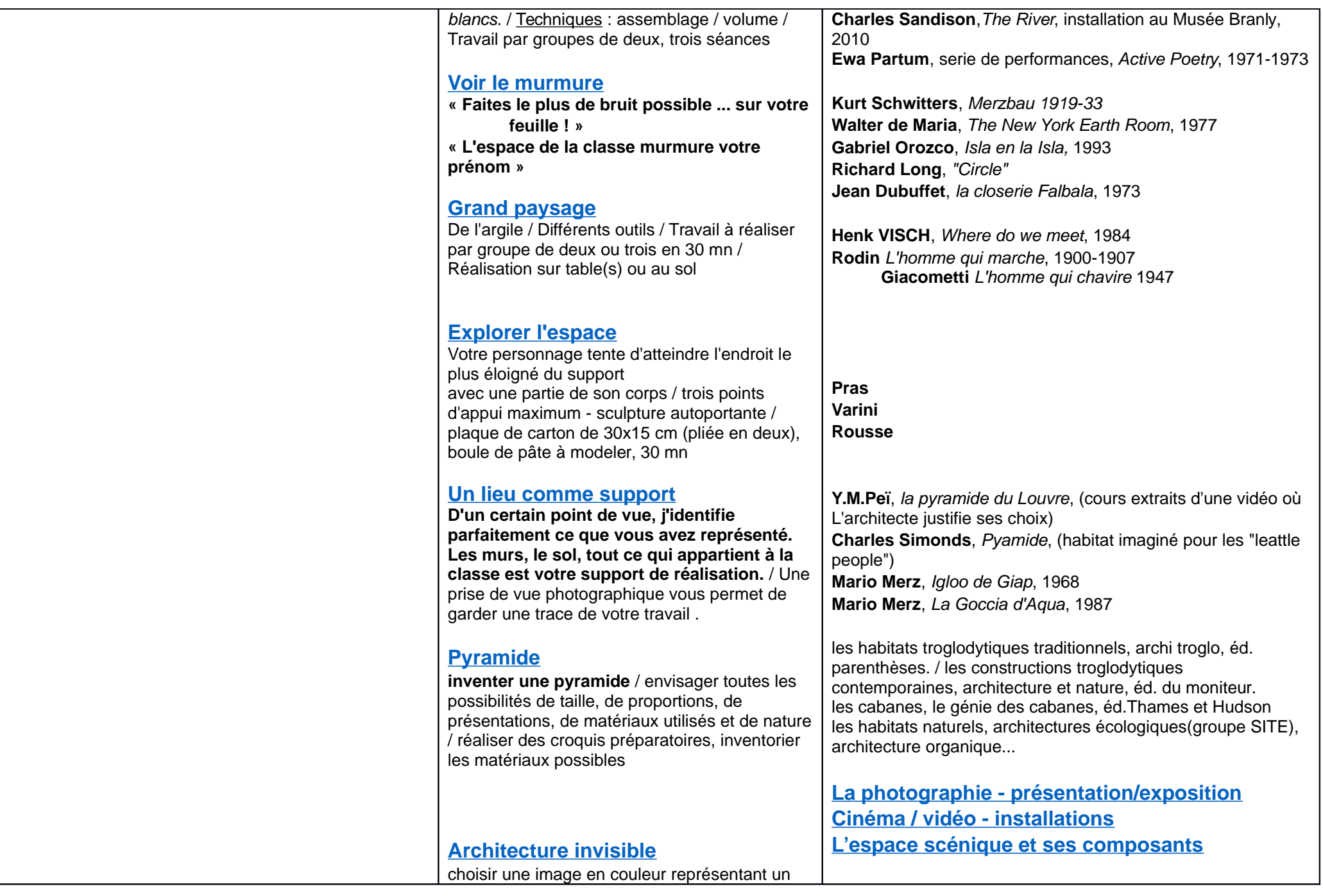

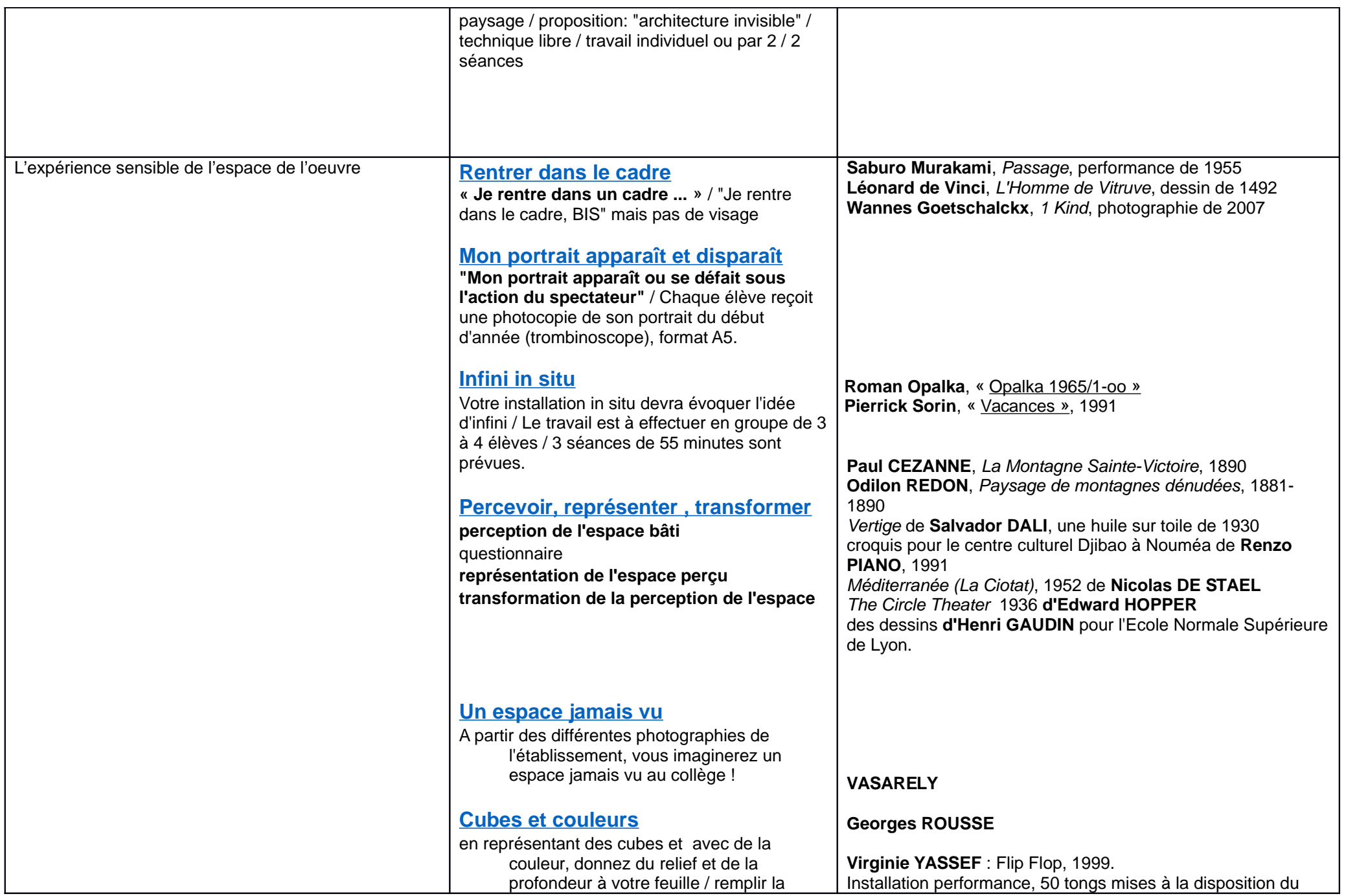

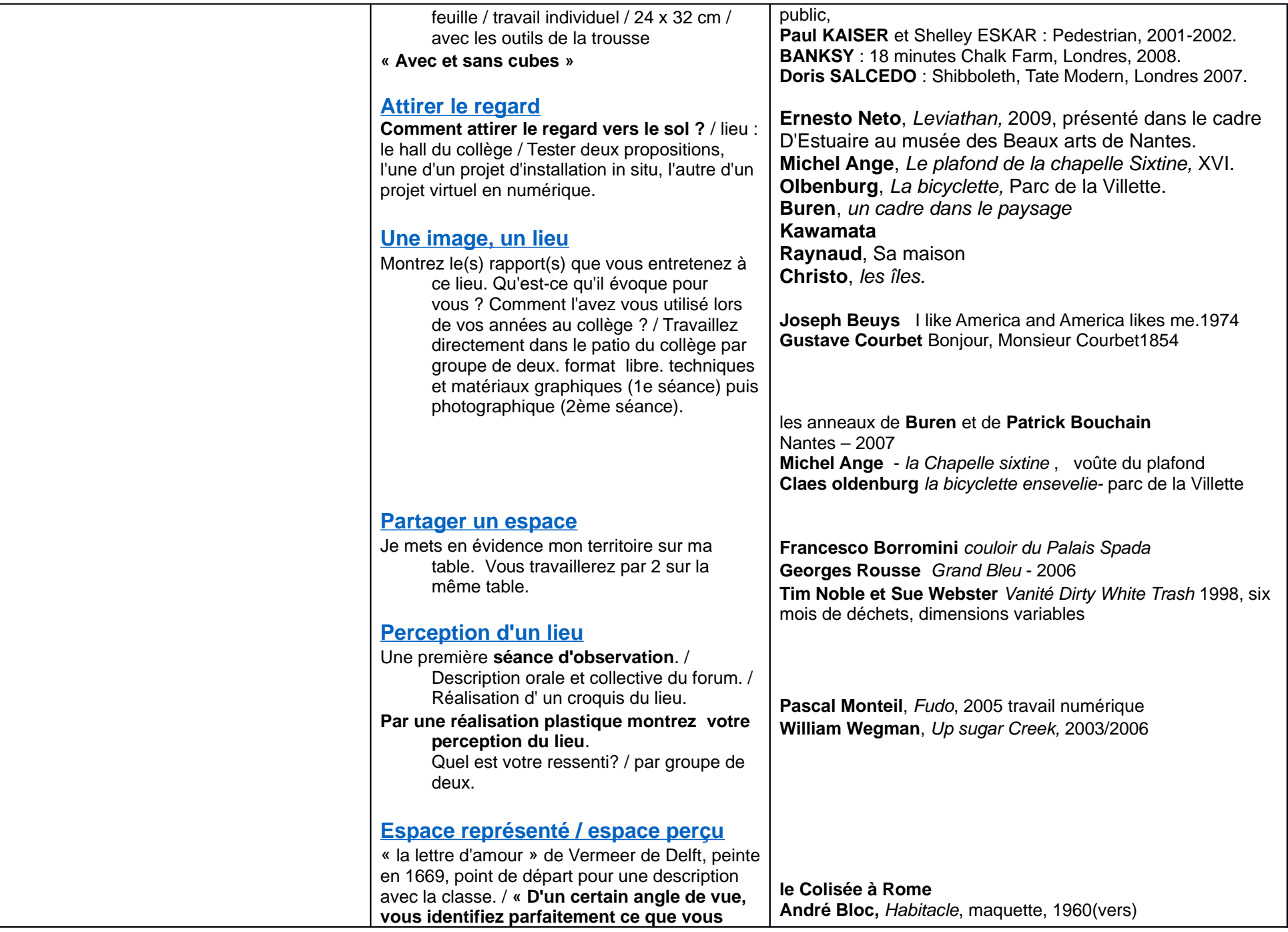

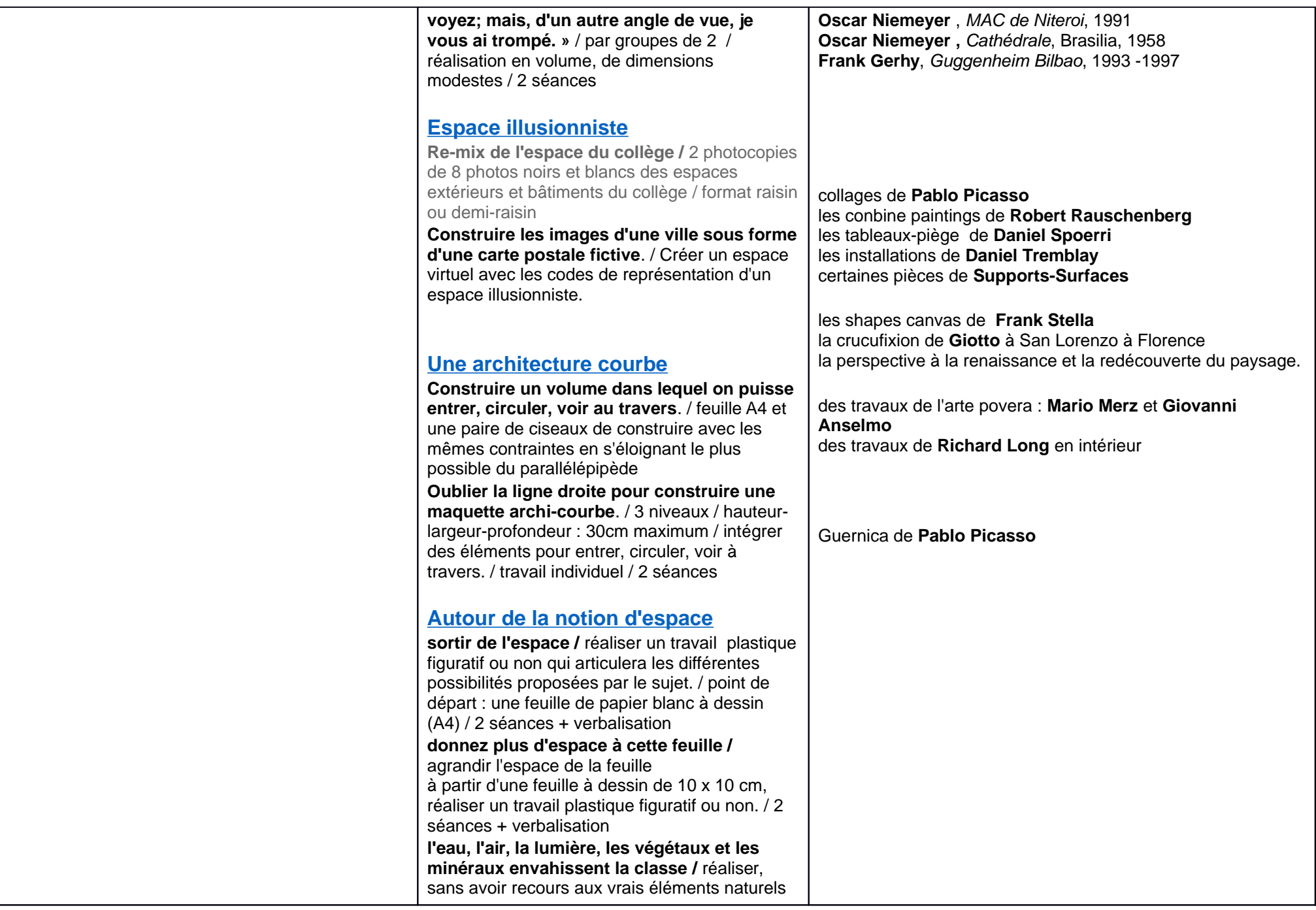

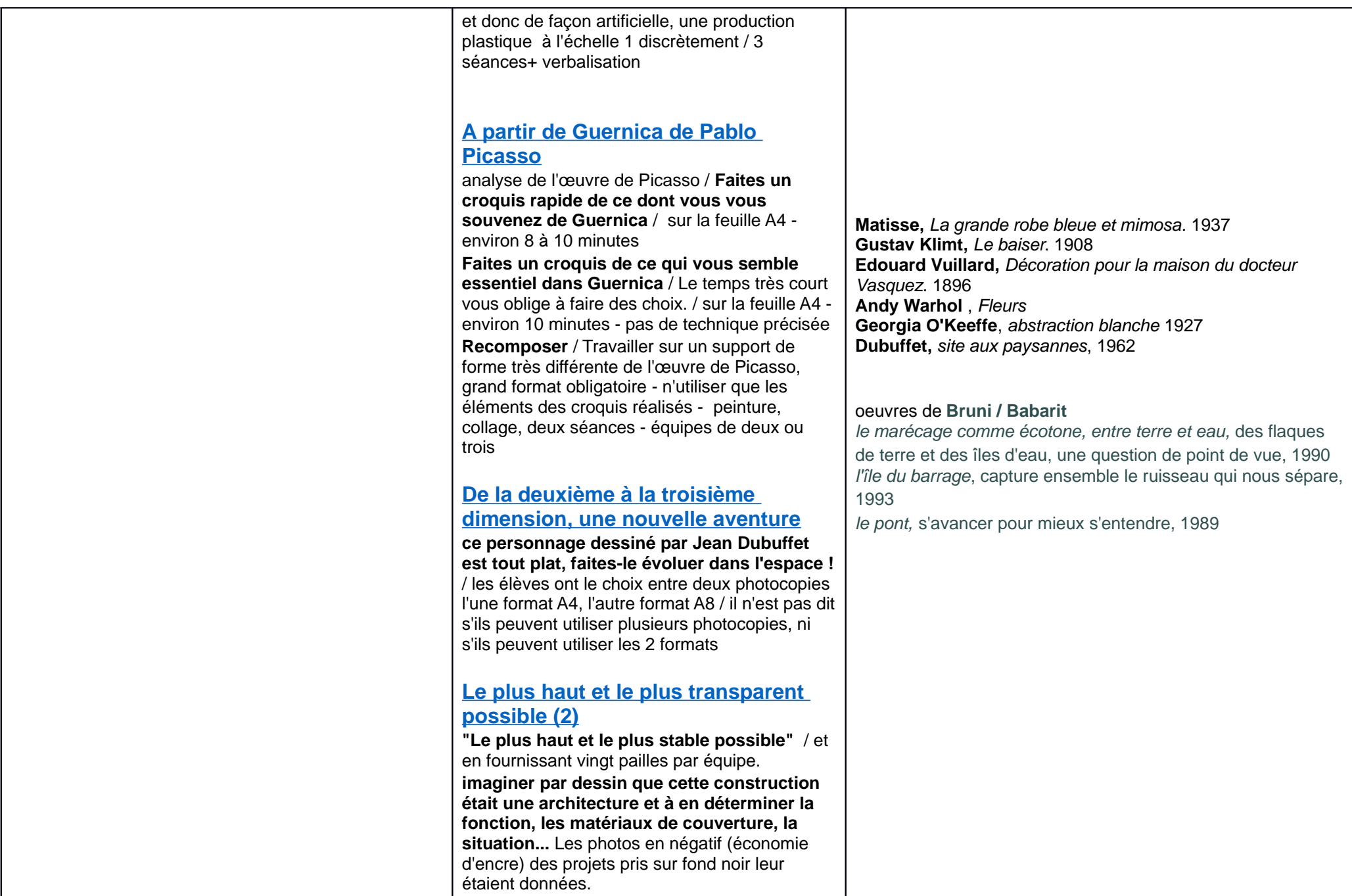

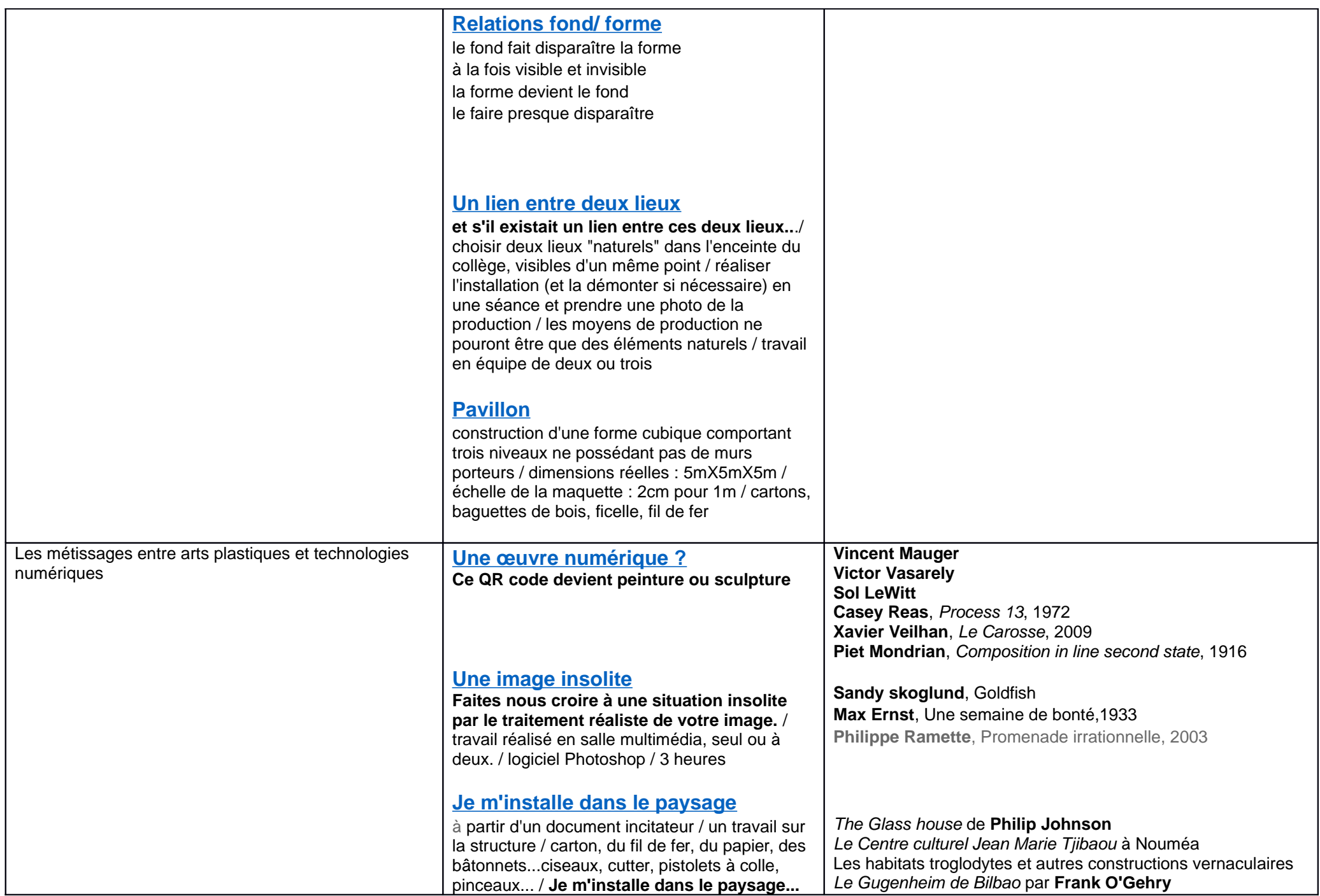

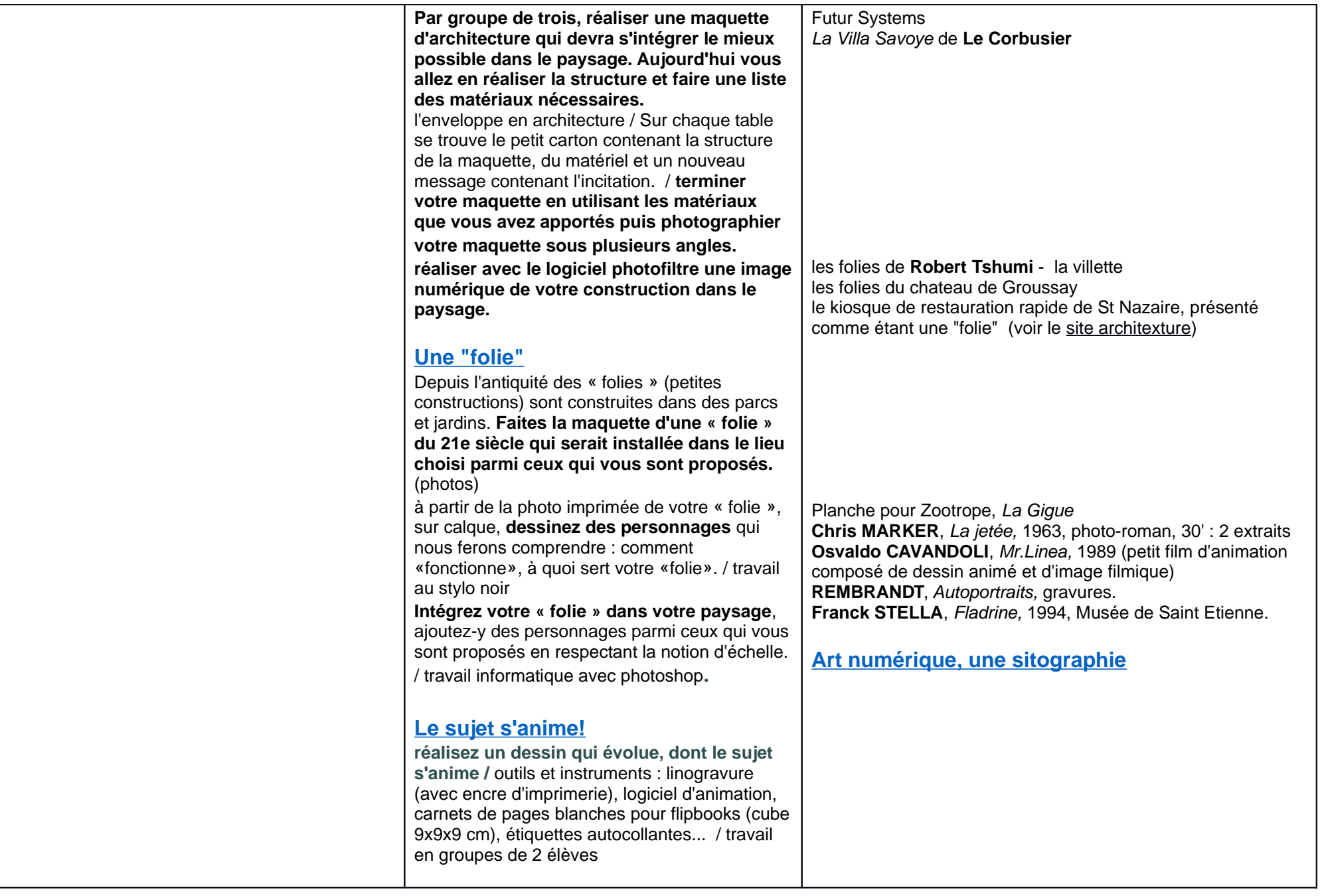